$Hkgh\lg Zy\quad ijhn_kkbhgZevgZy\quad h[jZah\llbracket 2l_evgZy\quad ijhjjZffZ\quad jZ$ N\_^\_jZevgh]h ]hkm^Zjkl\\_ggh]h h[jZah\Zl\_evg±h]Nn=HKKZg^iZjlZ ki\_pbZevghklb kijhng\_kkhbhgZevgh]h h[jZah\Zgby > b a Z c g ml\\_j`^\_ggh]h ijbdZahf Fbgbkl\_jkl\Z ijhk\\_s\_gby JN ‹  $h \mid$ g ł -hl and the state of the state of \oh^ys\_c \ khklZ\ mdjmig\_gghc ]jmiiu ki\_pb Bah[jZabl\_evgh\_ b ijbdbe **Zoo**nk kl\b^u

J:KKFHLJ?GH g Z a Z k \_ ^ Z g b b l \_ ^ Z ] h ] b q H\_ kQd Mh ] © = ki pQN ª\_H zZ h e ‹ h l ]

JZajZ[hlqbMdev^Zj[b\_\Z KZibyl ±ojf\_i^hh^V2g\Zl\_eQMI@=9D

 $J_p_g a_g$ 

->ZfZ^Zgh\Z KZZZbétZg-bni\joh,Zi\_kkbljig >=lM O=N  $DZn_A^jZ > IB_b^f_1^j$ h^bd\_  $ij_i^j_1^j_1^j_2$ 

-HfZjh\FZ]hf\_^FZ]hfi\_jħh\\_bkokhj dig >=IMO=N  $DZn_A^jZ > IB_b^f_1^j$ h^bd\_ ij\_ih^Z\Zgby

## $KH > ? J@ : G B ?$

- 1. I:KIHJL J:;HQ?C IJH=J:FFU IJHN?KKBHG:EVG  $F H > M E$ Y
- 2. J?AMEVL:LU HK<H?LGHBN?KKBHG:EVGH=H FH>I
- 3. KLJMDLMJ: B KH>?J@:GB? IJHN?KKBHG:EVG  $F H > M E Y$
- 4. MKEH<BY J?:EBA:PBB IJHN?KKBHG:EVGH=H
- 5. DHGLJHEV B HP?GD: J?AMEVL:LH< HK<H?GB IJHN?KKBHG:EVGH=H FH>MEY
- 6. :>:IL:PBY J:;HQ?C IJH=J:FFU IJB H;MQ?GBB EBP H=J:GBQ?GGUEBAFH@GHKLYFB A>HJH<VY
- 7. EBKL 1?J?ML<?J@>?GBY :DLM:EBA:PBB J:;HQ?(  $IJH=J:FFU>BKPBIEBGU$

1. I: KIHJL J: ; HQ?C IJH=J: FFU IJHN? KKBHG: EVGH=H  $F H > M E Y$ 

-I-F-J-:-A-J-:-;-H-L-D-: -O-M->-H-@-?-K-L-<-?-G-G-H --D-H-G-K-L-J-M-D-L-H-J-K-D-B-O >BA:CG?JKDBO IJH?DLH< IJHFURE?GGHC IJH>MDPBB IJ?: >-IJHKLJ: GKL<? GGUO DHFIE? DKH<

 $1.1.$ H[eZklv ijbf\_g\_gby jZ[hq\_c ijh]jZffu JZ[hqZy ijh]jZffZ ijhn\_kkbhgZevgh]h fh^mey ^Z±ey<u>\</u>eyj\_Zl[khyqZ<sub>)</sub> qZklvx ijh]jZifff&]hlh\db ki\_pbZebklZ kj\_^g\_]h a\\_gZ \ khhl\\_l ki\_pbZevghklb KIH >baZqigZahiNinhbml]hZkhe\\pob1oh^ys\_c \ khklZ  $\mathbf$ mdjmig\_gghc ]jmiiu ijhn\_kkbc Bah[jZabl\_evgh\_ b ijbd qZklb hk\h\_gby hkbg^hZghi]jhhn\_kkbhgZevghc ^\_yl\_evh@hklb < JZajZ[h|dZ om^h`-\_dkhl\ojk\_k\_bjgmhd|hjkdbo ^baZcg\_jkdbo ijh\_d|h\ijh ijh^mdpbb ij\_^ifj\_hlkglhjZgkl\\_gguo dhfie\_bdkh\khhl\\_lkl\mxsbo ijhn\_kkbhgZevguo dhfi\_I\_gpbc ID

-I-D-J-Z-a-j-Z-[-Z-l-u-\-Z-l-v-l-\_-o-g-b -q-\_-k-d-h-\_-a-Z-^-Z-g-b-\_-k-h-]-e-Z-k-g-h-l-j-\_-[-h-\-Z-g-b-y-f-a-Z-d-Z-a -q-b-d-Z

-I-Dljh\h^jb\_l^vijh\_dlguc ZgZeba ^e^ybjaZZaicjjoZj[\_hdllchb\

-I-D -Hkmesy\_lkvl\ ijhp\_kk ^baZcg\_jkdh\]Zogbyijhk\_dlbjjbhf\_g\_gb\_f ki\_pbZebabjh\Zgguogolhofiiyixlj\_Zff

-I-Dljhba\h^bl**u jZbog-<u>b</u>wldchhghfbq\_nk[chhk]ojh\Zoj\_b^ye]Z\_fh]h ijZs\_dl** 

JZ[hqZy ijh]jZffZ ijhn\_kkbhgZevgh]h fh^mey fh`\_l [ul vhk\h\_gbb ijh]jZff ^hihegbl\_evgh]h ijhn\_kkbhgZevg^hb]**a**Zhc[gZah  $ijh_dlbjh\bar{b}ggZebqbbkj_h'gde0h'gde0h'gdbqde0h'ggde0h'gdbd0h'gdbd0h'gdbd0h'gdbb'gdd0h'gdd0h'gdbd0h'gdbd0h'gdbd0h'gdbd0h'gdbd0h'gdbd0h'gdbd0h'gdbd0h'gdbd0h'gdbd0h'gdbd0h'gdbd0h'gdbd0h'gdbd0h'gdbd0h'gdbd0h'gdbd0h'gdbd0h'gdbd0h'gdbd0h'gdbd0h'gdbd0h'gdbd0h'gdbd0h'gdb$ 

P\_eb b aZ^Zqb ijhn\_kkbhgZ±elvjǥ[h']hZofjblymoolyj\_amevlZl hk\h\_gby ijhn\_kkbhgZevgh]h fh^mey

K p\_evx h\eZ^\_gby mdZaZgguf \b^hf ^\_yl\_evghklb |<br>|<br>| ijhn\_kkbhgZevgufb dhfi\_l\_gpbyfb ohh[m\_qZnxks\bo\_kgyby ijhn\_kkbhg Zfh^mey ^he`\_g

bf\_Iv ijZdlbq\_kdbc hiul

- jZajZ[h|db ^baZcg\_jkdbo ijh\_d|h\

m f  $\Box$  l v

- ijh\h^blv ijh\_dlguc ZgZeba jZajZ[Zlu\Zlv dhgp\_ipbx ijh -\u[bjZlv ]jZnbq\_kdb\_ kj\_^kl\Z \ khhl\\_lkl\bb k <u>ld</u>flZlbdho

-\uihegylv wkdbau \ khhl\\_lkl\bb k l\_fZlbdhc ijh\_dlZ

- j\_Zebah\u\Zlv l\hjq\_kdb\_ b^\_b \ fZd\_l\_

-kha^Z\Zlv p\_ehklgmx dhfihabpbx gZ iehkdhklb \ h[t ijbf\_gyy ba\\_klgu\_ kihkh[u ihkljh\_gby b nhjfhh[jZah\Zgby

-bkihevah\Zlv[jZiat\_mhxsb\_ f\_lh^u klbebaZpbb b ljZgknh kha^Zgby gh\uo nhjf

- kha^Z\Z|v p\\_Ih\h\_ \_^bgk|\h \ dhfihabpbb ih aZdhgZf d h--ijhba\h^blv jZkq\_lu hkgh\g-wodhgh\_fobgqb\_okbdbo ihdZaZ ijh\_dlbjh\Zgby agZlv

- I\_hj\_Ibq\_kdb\_ hkgh\u dhfihabpbhggh]h ihkljh\_gby \ h[t\_fgihhkljZgkl\\_gghf ^baZcg\_ aZdhgu nhjfhh[jZah\Zgby

e-

- kbkl\_fZlbabjmxsb\_ f\_lh^u nhjfhh[jZah\Zgby f-hdhf[bgZlhjbdm

-ij\_h[jZamxsb\_ f\_lh^u nhjfhh[jZah\ZbgblyjZgkklbbe.)pfaZZp,bbxx

- aZdhgu kha^Zgby p\\_Ih\hc ]Zjfhgbb
- l\_ogheh]bx ba]hlh\e\_gby ba^\_eby

ijbgpbiu b f\_lh^u wj]hghfbdb-

1. Ebqghklgu\_ j\_amevlZlu j\_ZebaZpbb ijh]jZffu \hkiblZgby

-E-J-HkhagZxsbc k\_[y ]jZ`^Zgbghf b aZsblgbdhf \\_ebdhc kljZ EJ Ijhy\eyxsbc Zdlb\gmx ]jZ`^Zgkdmx ihabpbx ^\_fhgkljbjmxs ijbgpbiZf q\_klghklb ihjy^hqghklb hldjulhklb wdhghfbq\_kdb  $\sqrt{2}$ klm^\_gq\_kdhf b l\_jjblhjbZevghf kZfhmijZ\e\_gbb i  $\setminus$  -  $\mid$  h f  $\mid$ ^h[jh\hevq\_kl\Z ijhh^hadZbithy^\_ckl\mxsbc b mqZkl\mxsbc \ ^ h[s\_kl\\_gguo hj]ZgbaZpbc -E-J -Kh[ex^Zxsbc ghjfu ijZ\hihjy^dZ ke\_^mxsbc b^\_ZeZf ]j h[kiggoby [ahiZkghklb ijZ\b k\h[h^ ]jZ`^Zg Jhkkbb El ijhy\e\_gbyf ij\_^\_kelZ\_\cblkm[dmevImj hlebqZxsbc bo hI ]jmii k  $\wedge$  \b Z g l g u f ih \ \_  $\wedge$  \_ g b \_ f i s \_ f h g k l j b j m x s b c g \_ i j b y l b \_ b i j \_  $\wedge$  m i j \_ hiZkgh\_ ih\\_^\_gb\_ hdjm`Zxsbo -E-Jljhy\eyxsbc b ^\_fhgkljbjmxsbc m\Z`\_gb\_ d ex^yf ljm^Z  $kh[kl\_{\text{g}}$ hl]jm^Z Klj\_fysbcky d nhjfbjh\Zgbx \ k\_l\_\hc kj\_ ijhn\_kkbhgZevgh]h dhgkljmdlb\gh]h ©pbnjh\h]h ke\_^Zª -E-J->\_fhgkljbjmxsbc ijb\\_j`\_gghklv d jh^ghc dmevlmj\_ bklhj hkgh\\_ ex[\b d Jh^bg\_ jh^ghfm gZjh^m x fØZhbpjbhMoguo ijbgylb p\_gghkl\_c fgh]hgZpbhgZevgh]h gZjh^Z Jhkkbb -E-J ljhy\eyxsbc m\Z`\_gb\_ d ex^yf klZjr\_]h ihdhe\_gby b ]h khpbZevghc ih^^\_j`d\_ b \hehgl\_jkdbo ^\b`\_gbyo -E-J-HkhagZxsbc ijbhjbl\_lgmx p\_gghklv ebqgh**khb[kc|\\_eg**hg}<u>m</u>okZb | qm`mx mgbdZevghklv \ jZaebqguo kblmZpbyo \h \k\_o nhjfZo EJ ljhy\eyxsbc b ^\_fhgkljbjmxsbc m\Z`\_gb\_ d ij\_^klZ\ wlghd mev I m j g u o b k h p b Z e v g u o b z dhgn\_kkbhgZevguo b bguo khojZg\_gbx fghj`\_mgbx b ljZgkeypbb dmevlmjguo ljZ^bpbc fgh]hgZpbhgZevgh]h jhkkbckdh]h ]hkm^Zjkl\Z -E-J-Kh[ex^Zxsbc b ijhiZ]Zg^bjmxsbc ijZ\beZ a^hjh\h]h b [\_a kihjlZ ij\_^mij\_`^Zxsbc eb[h ij\_h^he\_\Zxsbc aZ\bkbfhklb h ikbohZdlb\guo \\_s\_kl\ ZaZjlguo b]j b l ^ KhojZgyxsbc ikboh e-\ kblmZlb\gh keh`guo beb klj\_fbl\_evgh f\_gyxsboky kblmZpbyo -E-J -AZ[hlysbcky h aZsbl\_ hdjm`Zxs\_c kj\_^u kh[kl\\_gghc  $lhf$  qbke pbnjh\hc -E-J j<code>Hy\eyxsbc m\Z`\_gb\_ d wkl\_lbq\_kdbf p\_gghklyf \_</code> h [ e wkl\_lbq\_kdhc dmevlmju -E-JljbgbfZxsbc k\_f\_cgu\_ p\_gghklb ]hlh\uc d kha^Zgbx k\_ f-^\_fhgkljbjmxsbc g\_ijbylb\_ gZkbeby \ k\_fv\_ moh^Z hl jh^bl\_ hdZaZ hI hIghr\_gbc kh k\hbfb ^\_Ivfb b bo nbgZgkh\h]h kh^\_j`

2. Ebqghklgu\_ j\_amevlZlu j\_ZebaZpbb ijh]jZffu \hkiblZgby hljZke\_\ufb lj\_[h\Zgbyfb d ^\_eh\uf dZq\_kl\Zf ebqghklb

-E-J <<code>u[bjZxsbc</code> hielb $\mathfrak{g}$ Zu\_ kihkh[u j\_r\_g,byg,Zjehvng\_ukokbabgZZ^ $\mathtt{A}$ oktg,h\\_  $m\setminus Z$ `\_ygobd a Zd Zaq b d m ih g lbj f\_ $\mathcal{I}$  g b loc l\_] h ih

-E-J ljbgbfZxsbc b **gy**kiksnbc klZg^Zjlu Zglboghhj]jhmipb\_h^g\_gby

-E-J Ijhy\eyxsbc kihkh[ghklb d ieZgbjh\Zgbx b \\_^\_gbx ij\_^ijbgbfZl\_evkdhc kN\_bylg\_Zevkgkhgh\\_ ihgbfZg^b\_ygbbyzk\**h**{\exo ghjf jhkkbckdh]h aZdhgh^Zl\_evkl\Z

Ebqghklgu\_ j\_amevlZlu j\_ZebaZpbb ijh]jZffu \hkiblZgby km[t\_dlhf Jhkkbckdhc N\_^\_jZpbb

-E-J-KhojZgyxsbc gZopmbbeg Ømejvggmhx b^\_glbqghklv \mkeh\byo ih h[jZah\Zl\_evgh]h ijhp\_kkZ

3. Ebqghklgu\_ j\_amevlZlu j\_ZebaZpbb ijh]jZffu \hkiblZgby dexq\_\ufb jZ[hlh^Zl\_eyfb

-E-J->\_fhgkljbjmxsbc kdjmime\_aghklv i\_^Zglbqghklv \ ijhp\_ jZfdZo ijhn\_kkbhgZevghc ^\_yl\_evghklb

EJ ljbgbfZsxbc Zdlb\gh\_ mqZklb\_ \ h[s\_kl\\_gghc `bagb ij\_^ j\_]bhgZ \dhlhjhfgZoh^blky ij\_^ijbylb\_ mqZklb\_ \

ijh\_dlZo \g\_^jy\_fuo ij\_^ijbylb\_f \ kn\_j\_ ^baZcgZ

EJ Kr Kh[ex^Zxsbc ljm^h\mx wlbdm b dmevlmjm ijb^\_j`b\Zxsbcl \gmlj\_gg\_]h MkZZbZljcmn`jh\hc wlbdb ij\_^ijbylbc

4. Ebqghklgu\_ j\_amojy.ZZelbuaZpbb ijh]jZffulZ\ghbkyib hij\_^\_e\_ggu \_ km[t\_dlZhf[bjZah\Zl\_evgh]h ijhp\_kkZ

 $E$ J IjbgbfZxsbc ijZ\beZ \gmlj\_gg\_]h jZkihjy^dZ h[mqZxsboky qZklb \uiheg\_gby h[yaZgghkl\_c

J\_dhf\_g^md\_hfehb\_q\_kl\h qZkh\ gZ hk\h\_gb\_ jZ[hq\_c ijhn\_kkbhgZevgh]h fh^mey

\k\_]±479qZkh\ \lhfqbke\_

 $f Z d k b f Z e v g h c m q [g h \phi m q z z]$   $\dot{x}$  is a  $\frac{1}{2}$   $\frac{1}{2}$  to  $\frac{1}{2}$   $\frac{1}{2}$   $\frac{1}{2}$   $\frac{1}{2}$   $\frac{1}{2}$   $\frac{1}{2}$   $\frac{1}{2}$   $\frac{1}{2}$   $\frac{1}{2}$   $\frac{1}{2}$   $\frac{1}{2}$   $\frac{1}{2}$   $\frac{1}{2}$   $\frac{1}{2}$   $\frac{1}{2}$   $\frac{1}{2}$ 

h[yaZI\_evghc Zm^[bo]nhijoo;kgZ]mjmqadb h[meq2210\sq\_Z]khhk\y

kZfhklhyl\_evghc jZ[hlu h[±m5oβZxqszZ]k]hkqy\_[ghc ijZo±l8h3ddqZhk,\

ijhba\h^kl\\_gghc i±j128o0lob2o‼Ho\

Bih]h\Zy Zil\_kiZpby ih JEajZ[hidZ om^h-`d\_hkg|k\_igngothihjkdbo ^baZcg\_jkdbo ijh\_dlh\ ijhfure\_gghc ijh^imjnholkplbzog<u>k</u>bykguof\_lg  $dhfi e_d kjhh \hbox{h\hskip-1pt A} \hbox{b\hskip-1pt I} \hbox{k\hskip-1pt y \hskip-1pt} \hbox{h\hskip-1pt h\hskip-1pt} \hbox{h\hskip-1pt Z} \hbox{e\hskip-1pt b\hskip-1pt h\hskip-1pt} \hbox{d\hskip-1pt Z} \hbox{b\hskip-1pt h\hskip-1pt} \hbox{g\hskip-1pt h\hskip-1pt} \hbox{w\hskip-1pt d\hskip-1pt Z \hbox{f\hskip-1pt Q} \hbox{I}$ 

J? A M E V L : L U H K B Y 3 G H N ? K K B H G : E V G <del>T H L</del> H M E Y

J\_amevIZIhf hk\h\_gby ijhn\_kkbhgZevgh]h fh^mey y\ey\_Iky \b^hf ^\_yl\_evgJbZkaljbZ[hldZ om^h`-\_dkhlò<u>yk</u>\_bjjoynhdlhjk\_d^bboaZcg\_jkdbo ijh\_dlh\ ijhfure\_gghc ijh^mdpbbijhjk\_l^jq\_\_glkglh\_gguo dhf,i \\_\_\_\_\_\_\_\_\_\_\_\_\_\_\_\_\_\_ qbke\_ijhn\_kkbhgZevgufb ID b h[sbfb HD dhfi\_I\_gpbyfb

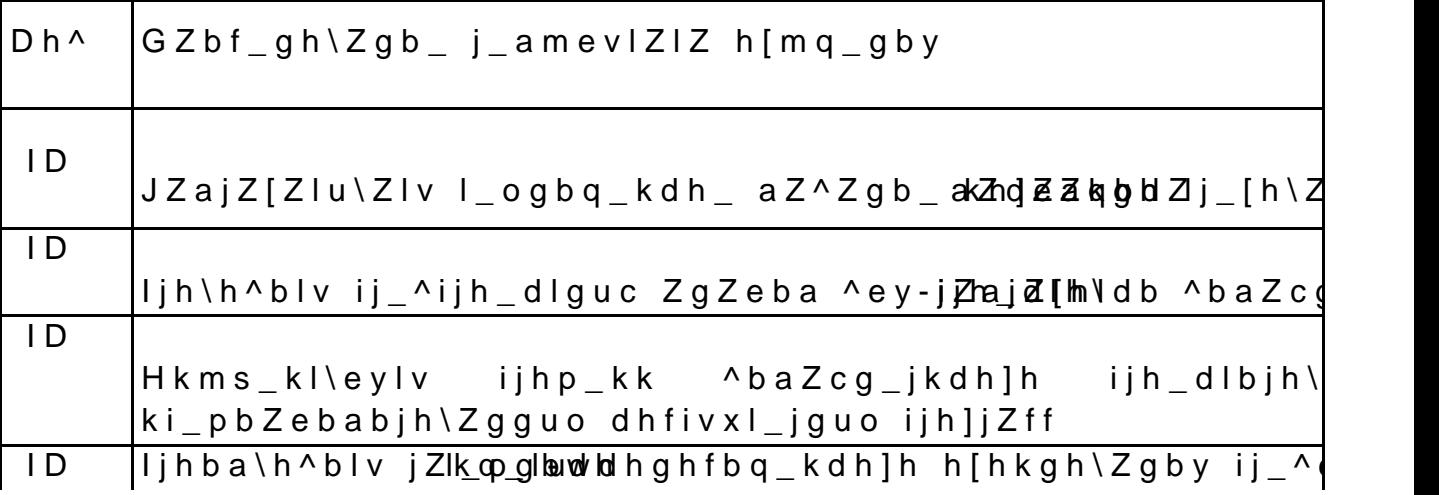

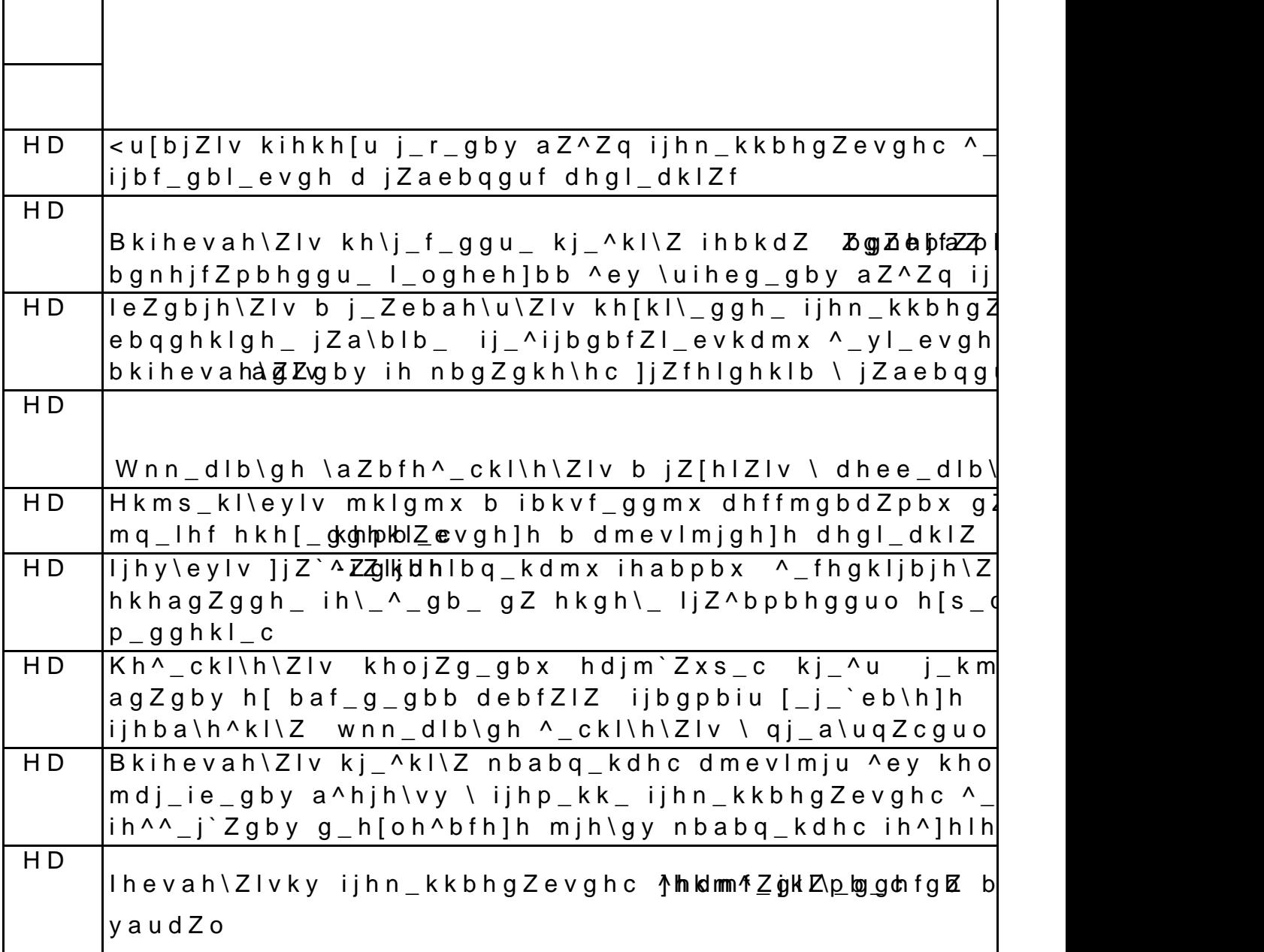

 $\mathcal{L}^{\text{max}}_{\text{max}}$  ,  $\mathcal{L}^{\text{max}}_{\text{max}}$ 

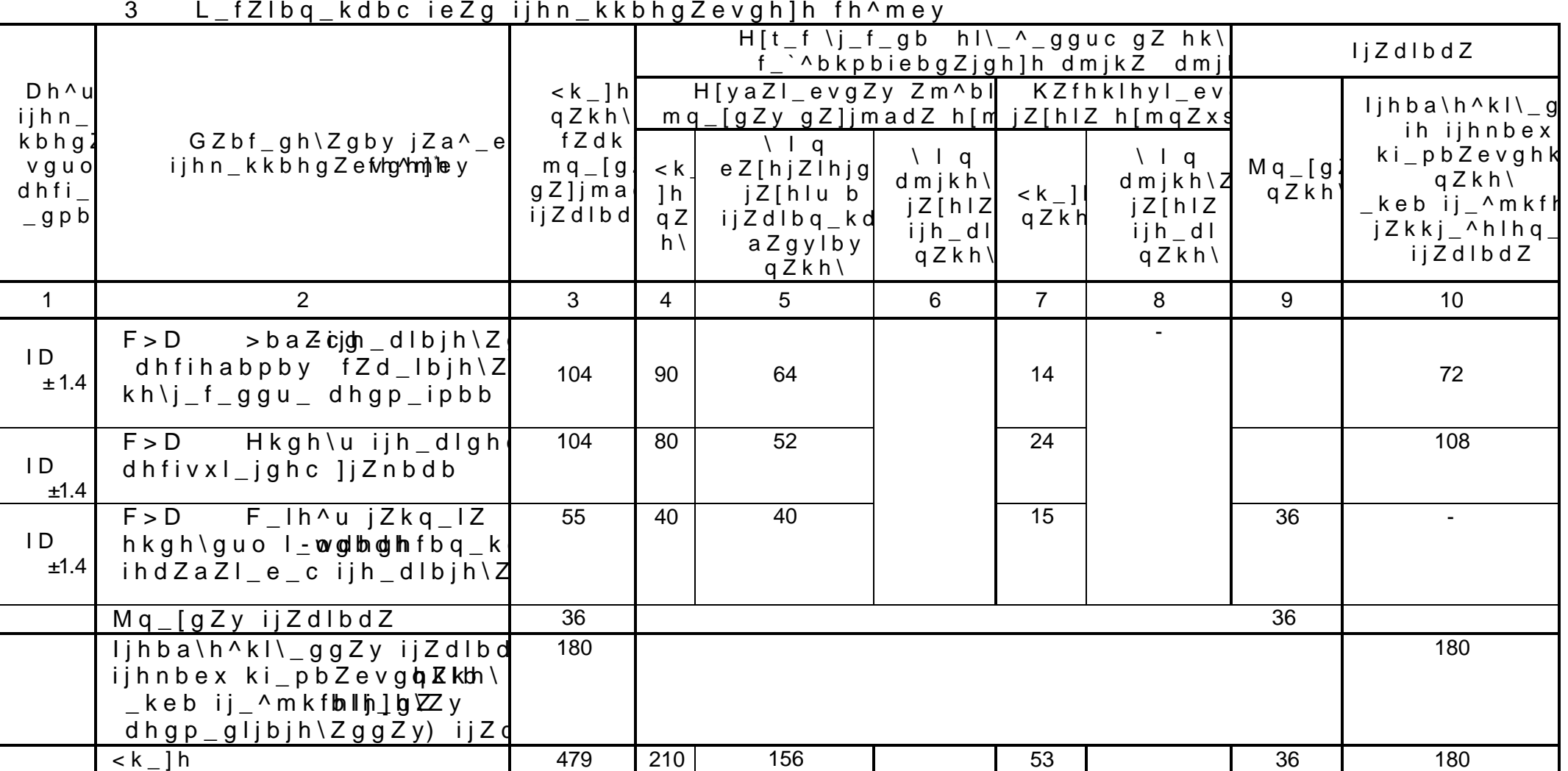

 $\overline{a}$ 

3. KLJMDLMJ: B KH>?J@:GB? IJHN?KKBHG:EVGH=H FH>MEY

| $3.2$ K N $^{\prime\prime}$ I                                             | / ∠gb_ h mq_gby ih ijhn_kkbhg∠evghtm th^mex IF                                                                                        |                |                  |
|---------------------------------------------------------------------------|----------------------------------------------------------------------------------------------------|----------------|------------------|
| $GZbf_{g}h\$ Zgb_jZa                                                      | Kh^_j`Zgb_ mq_[gh]h fZl_jbZeZ eZ[hjZlhjgu_ jZ[hlu b                                                                                   | $H[t_f]$       | $D h^{\wedge} u$ |
| ijhn_kkbhgZevgh]                                                          | kZfhklhyl_evgZyhj[Zn[qhplZxsboky dmjkh\ZyjZ[hlZ ij                                                                                    | $q Z k h \$    | $dhfi_l$         |
| fh^mey IF                                                                 |                                                                                                    |                | pbc              |
| f_`^bkpbiebgZjgud                                                         |                                                                                                    |                |                  |
| $dmjkh\$ $F > D$ b $I$                                                    |                                                                                                    |                |                  |
|                                                                           | $\overline{2}$                                                                                                    | 3              | $\overline{4}$   |
|                                                                           | JZa^_dejh\_^_gb_iijjh_^dlgh]h ZgZebaZ b hkms_kl\e_gb_ijhpj_hk_kdZb^jbbaZgcbgy_                                                        |                |                  |
| F > D                                                                     | >baZcigih_dlbjh\Zgb_ dhfihabpby fZd_lbjh\Zgdbh_qpk_hibjb_bf_\gb;kad_mk                                                                |                |                  |
| $L$ fZ                                                                    | $Kh^{\wedge}$ _j`Zgb_                                                                                                    | 8              |                  |
| ljbgpbiu                                                                  | 1.<br><mark>∶αZe</mark> ba hkαh\αuo qZijZ\e_gbc klbe_\h]h j_r_gby ijhfu                                                               | 2              | HD-HD            |
| ijh_dlbjh\Zgby h[t                                                        | jZaebqguo bklhjbq_kdbo wiho<br>ljh[e_fu jZa\bZb_yjbZevghc dmevlmju \ wkl_l;bd\_dh\[_`                                                 |                | $\overline{D}$   |
| $\land$ baZcgZ \ jZaeb $\vert$<br>$om \wedge h$ <sup>'</sup> _kl\_gguo k2 | ljh_dlgohm^h`_kl\_ggu_ ihabpbb ^baZcg_jZ \ ij_^f_lgh                                                                                  | $\overline{2}$ | $\mathsf{I}$     |
|                                                                           | Bklhdb fh^_jgbklkdh]h ijh_dlgh]h khagZgby                                                                                             |                |                  |
|                                                                           | ljhbkoh`^_gb_ ^baZcgZ dZd hkh[hc^k_ny_lj_uevqg_hekhl\b_dp_k_p<br>3                                                                    | $\overline{2}$ |                  |
|                                                                           | khpbZevgZy nmgdpby                                                                                                    |                |                  |
|                                                                           | GZmqlglogbq_kdh_bom^h`_kl\_ggh_gZqZeh \ ^baZcd<br>4                                                                                   | $\overline{2}$ |                  |
|                                                                           | $EZ[hjZlhjgu_jZ[hlu$                                                                                                    |                |                  |
|                                                                           | $\overline{lj}Zdlbq_kdb_l$ aZgylby                                                                                                    | 12             |                  |
|                                                                           | 1. :gZeba ]jZnbq_kdbo ZkkhpbZpbb ijbjh^guo y\e_gbd                                                                                    | $\overline{2}$ |                  |
|                                                                           | ZkkhpbZpbb                                                                                                    |                |                  |
|                                                                           | 2. <uy\e_gb_ <uiheg_gb_="" ebgbb="" ihfhsb="" ijb="" mijz<="" nhjfu="" td=""><td><math>\overline{2}</math></td><td></td></uy\e_gb_>   | $\overline{2}$ |                  |
|                                                                           | 3. <uiheg_gb_ dzd="" gz="" kj_^kl\h<="" l_fm="" mijz`g_gby="" td="" ©lylgh=""><td><math>\overline{2}</math></td><td></td></uiheg_gb_> | $\overline{2}$ |                  |
|                                                                           | 4. Hljbkh\dZ ]jmiiu gZlmjguo h[t_dlh\ gZlxjfhjl                                                                                       | $\overline{2}$ |                  |
|                                                                           | 5. = $jZnbdZ dhfihabpbb bhef tgZilm\j{g}bkgj_Akl\h{h}febgbb$                                                                          | $\overline{2}$ |                  |
|                                                                           | 6. = jZnbdZ dhfihabpbb ba gZlmjguo h[t_dlh\ihkj_^kl\h                                                                                 | $\overline{2}$ |                  |
| $L_{-}fZ$                                                                 | $Kh^{\wedge}$ _j`Zgb_                                                                                                    | 8              |                  |
|                                                                           | N_ghf_g ]jZnbq_kdh]h ^baZcgZ                                                                                                    |                | $H_2$ $H_5$      |
| Hkgh\u klbebaZ                                                            |                                                                                                    |                | $\overline{D}$   |
|                                                                           |                                                                                                    |                |                  |

<u>3.2 K h ^ \_ j` Z g b \_ h [ m q \_ g b y \_ i h\_ i j h n \_ k k b h g Z e v g h f</u> <u>m-fh^mex-IF</u>

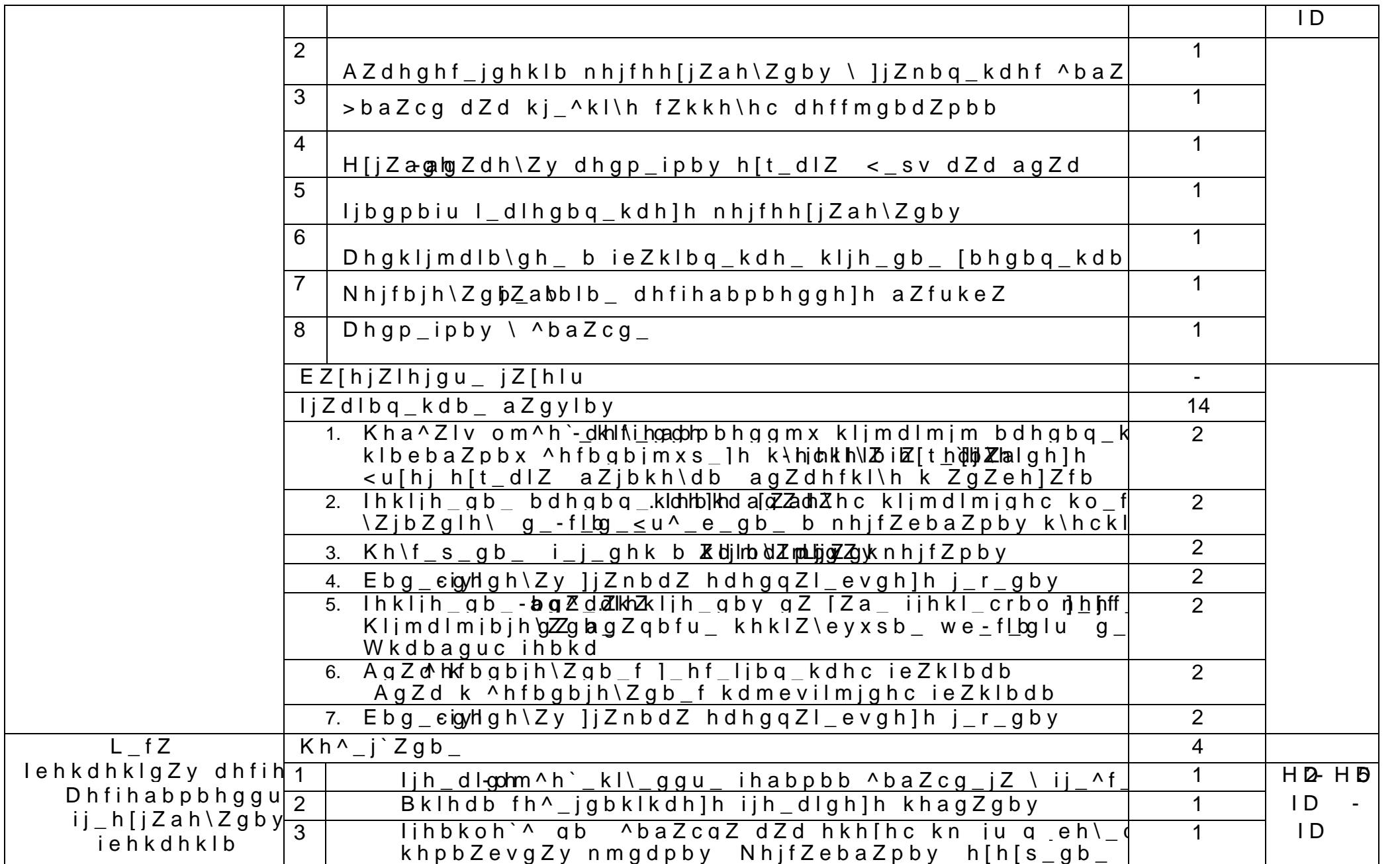

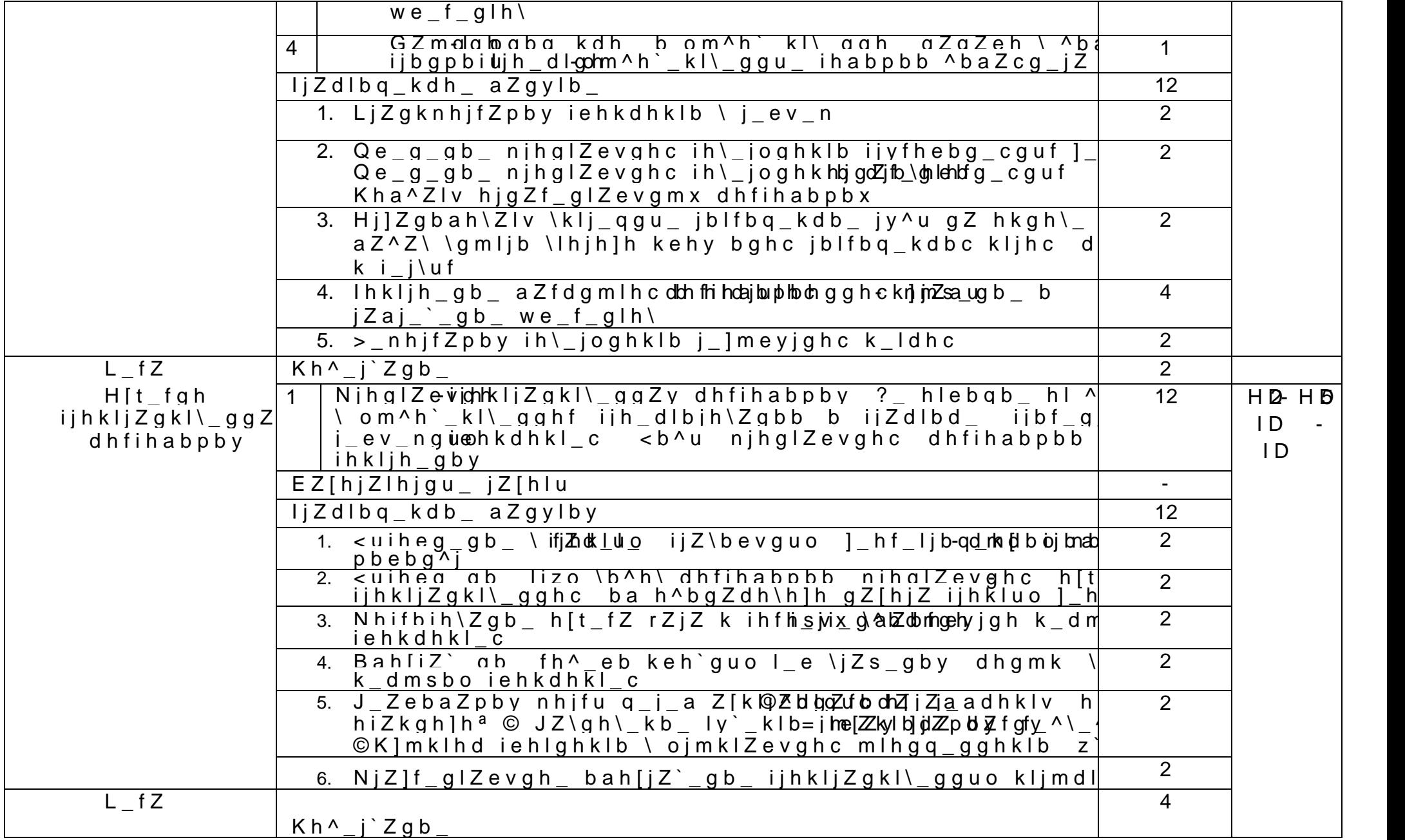

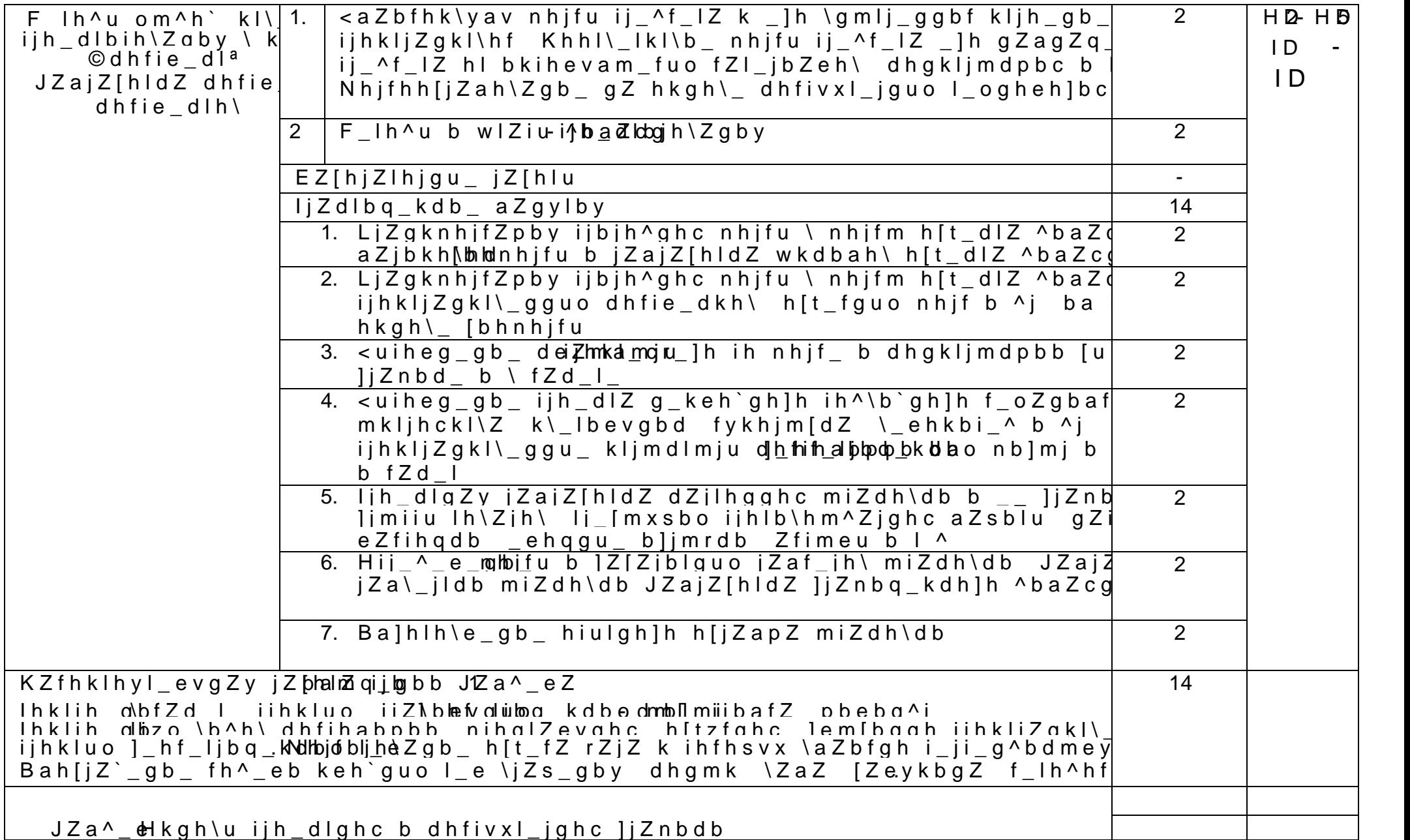

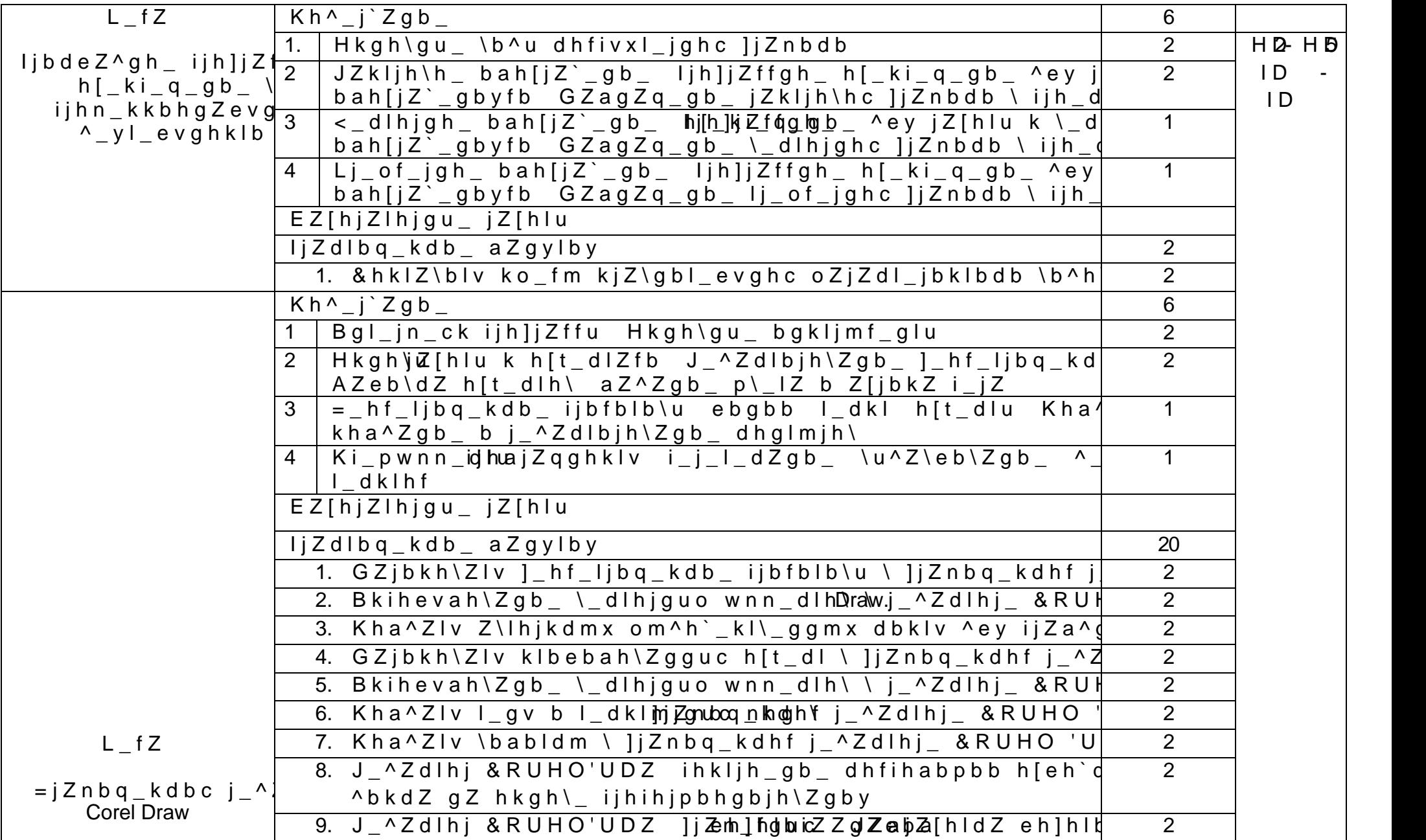

 $\overline{\phantom{a}}$ 

u-

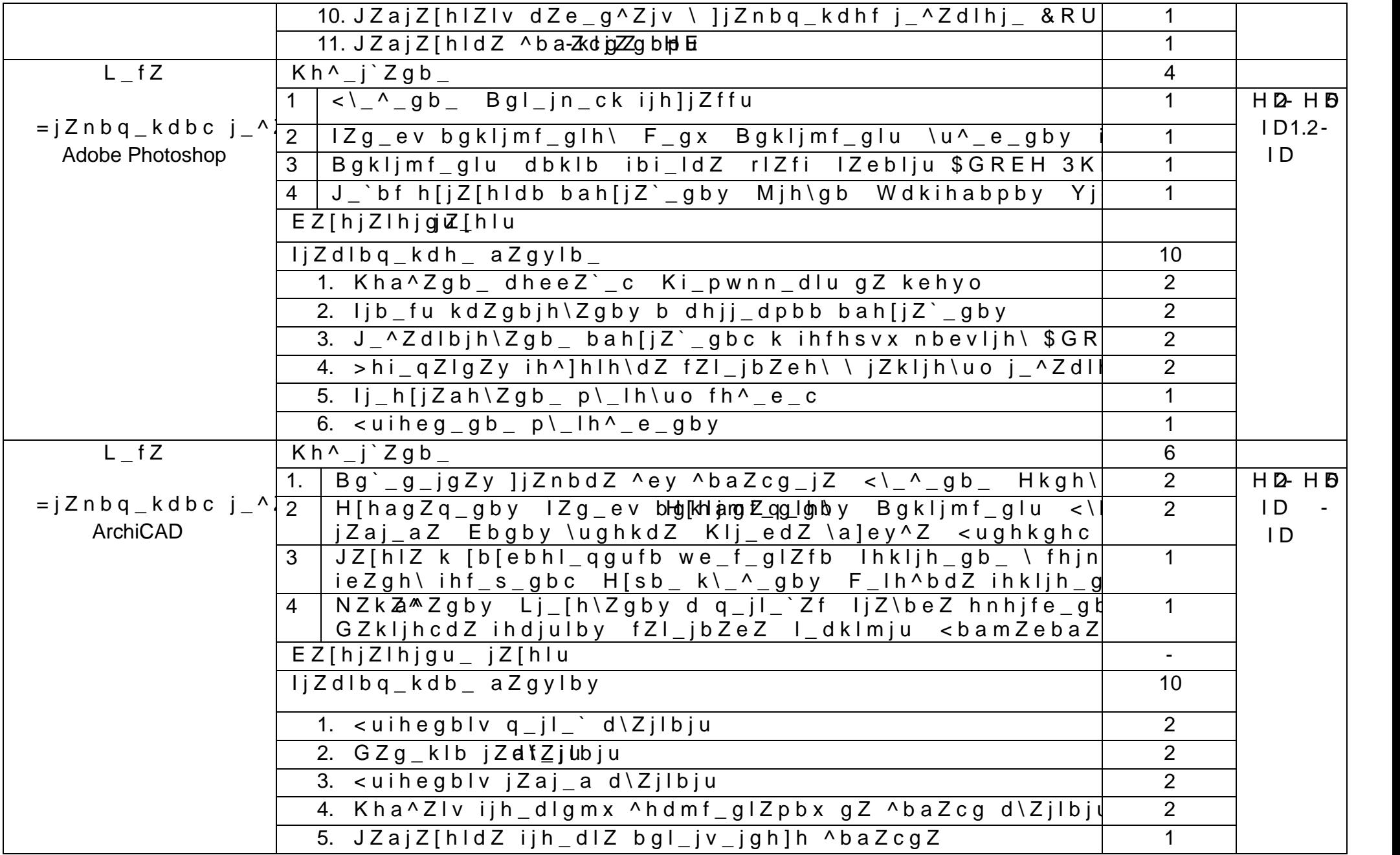

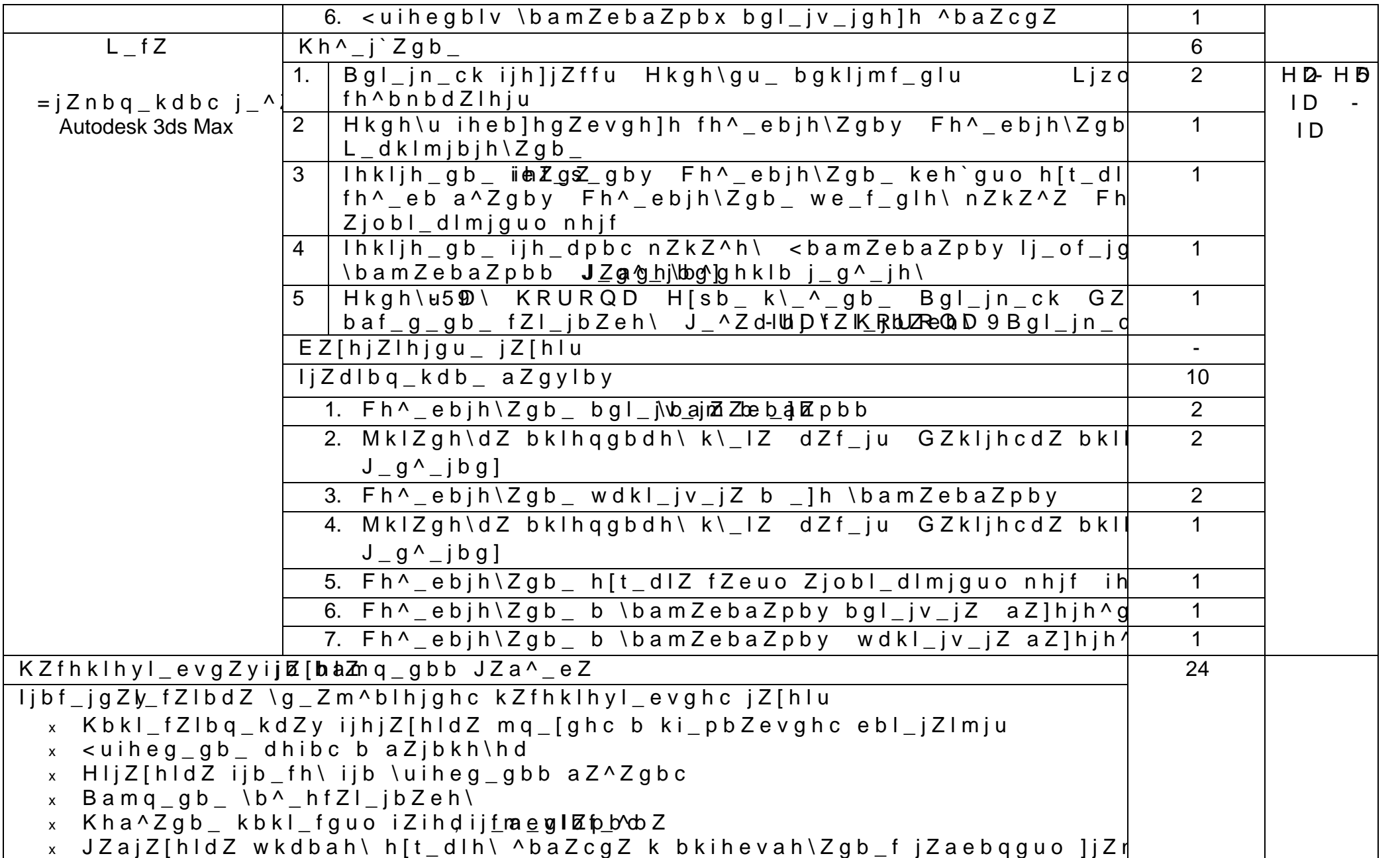

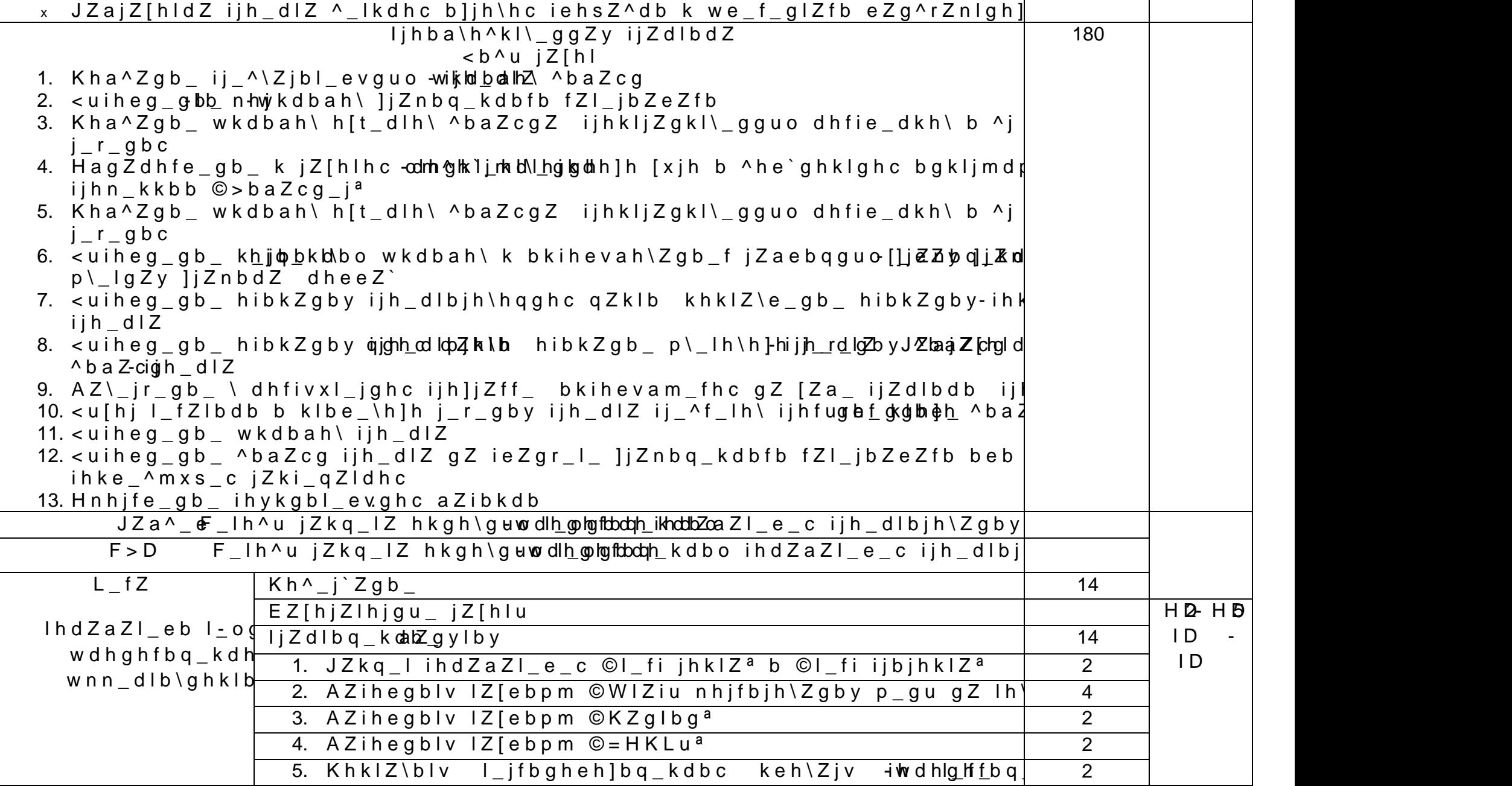

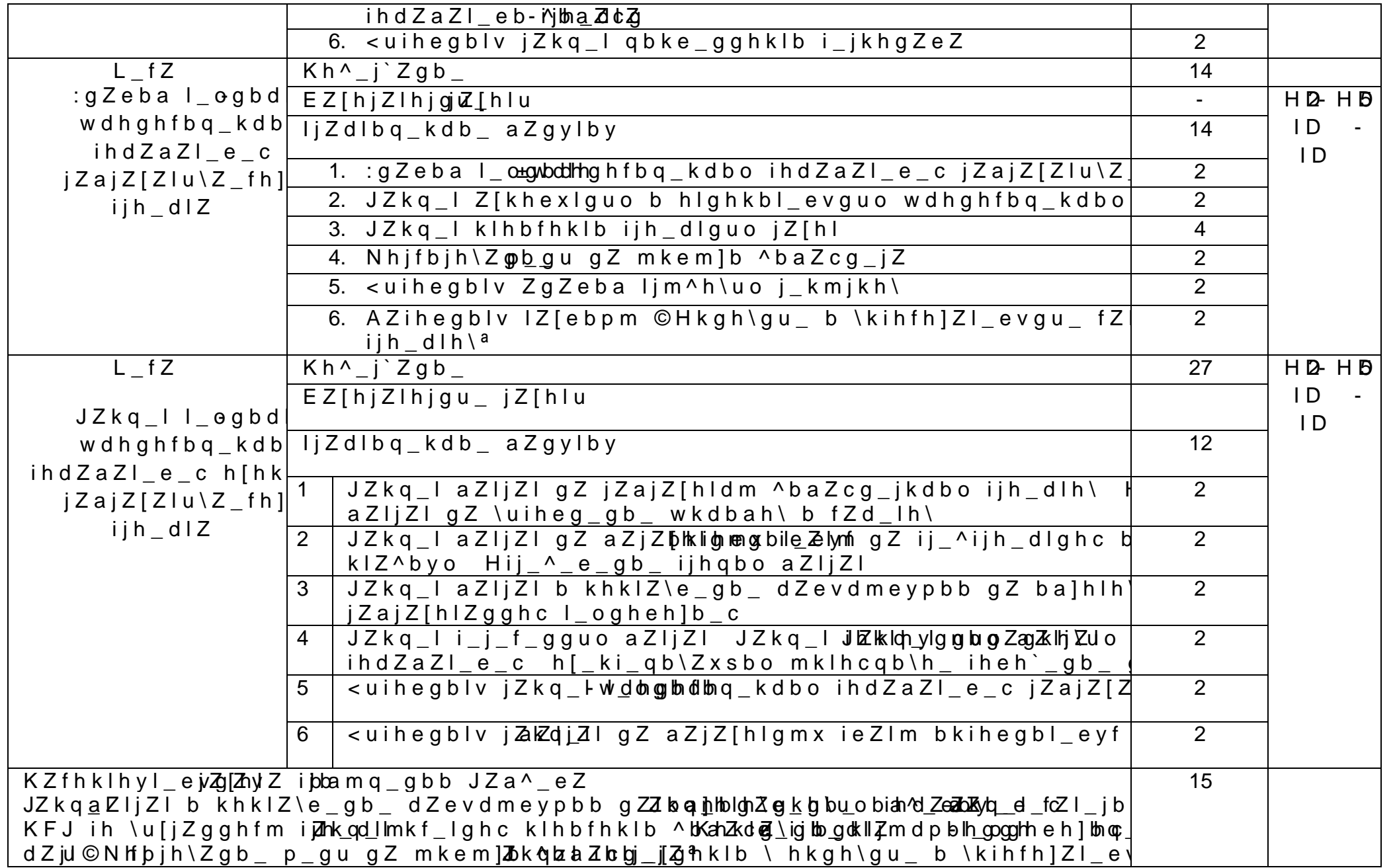

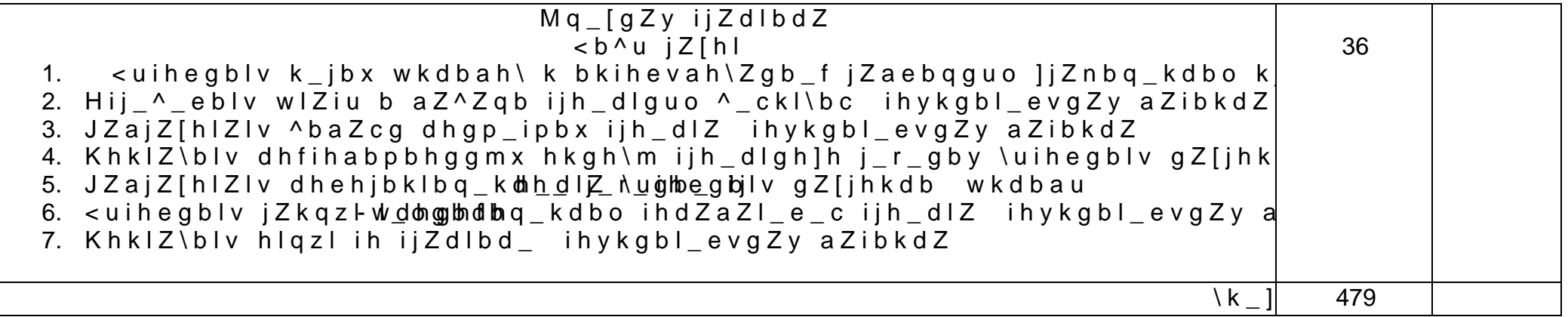

4. M K E H < BJY? : E B A : P B BJ H N ? K K B H G : E V G I<del>IT ±II J</del> M E Y

4.1. Lj\_[h\Zgby d fbgbfZevghfm flZ<u>lo</u>.gbbZqe\_wkgdhmfm h[\_ki\_q\_gbx

J\_ZebaZpby ijh]jZffu fh^mey ij\_^iheZ]Z\_I gZebqb\_ ^ b a Z c g Z EZ[hjZlhjbc fZd\_lbjh\Zgby ]jZnbq\_kdbo jZ[h ^baZchgIZhjm^h\Zgb\_mq\_[gh^]bhadZbjbZg\_lZ

- -^hkdZ Zm^blhjgZy ^ey gZibkZgby f\_ehf b nehfZkl\_ bgl\_jZdlb\gZy ^hkdZ

- ieZgr\_lu aZ^Zggh]h nhjfZlZhi[hmot|bZexbsolop\_okky\m
- ihkZ^hqgu\_ f\_klZ ih hol[hmeob,Zjx\_skb\cmky
- jZ[hq\_\_ f\_klh ij\_ih^Z\Zl\_ey\_
- mq\_{<u>t}</u>h|h^bq\_kdbc dhfie\_dk
- gZ]ey^gu\_ihkh[by jłZ2al^\_Z]bhZopguo
- bgkljmf\_glu b ijbkihkh[e\_gby ^ey \uihejgZ\_[ģnby ijZdl|
- r d Z n u ^ e y o j Z g \_ g bgyZ ] e y ^ g **u b** k h [ b cj Z a ^ Z l h q g h ] h
	- fZI\_jbZbeoZkljmf\_glhj\bkbihkh[e\_gbc
- <u>L\_ogbq\_kdb\_\_kj\_^kt</u>\Z\_h[mq\_gby
- -ID k IH h[sb\_ b ijhn\_kkob)ZhagoZZeoqgogb\_y
- ijh\_dlhj
- wdjZg bgl\_jZdlb\gZy^hkdZ
- k\_Iv Bgl\_jg\_I

H[hjm^h\Zgb\_ eZ[hjZlhjbb fZd\_lbjh\Zgby ]jZnbq\_kdbo jZ

- -^hkdZ Zm^blhjgZy ^ey gZibkZgby f\_ehf b nehfZkl\_ bgl\_jZdlb\gZy ^hkdZ

- klheu jZaf\_jhof
- ihkZ^hqgu\_ f\_klZ ih hol[hmeob,Zjx\_skb\cmky
- jZ[hq\_\_ f\_klh ij\_ih^Z\Zl\_ey\_
- mq\_{<u>t}</u>h|h^bq\_kdbc dhfie\_dk
- gZ]ey^gu\_ihkh[by jłZ2al^\_Z]bhZopguo
- bgkljmf\_glu b ijbkihkh[e\_gby ^ey \uijhZe{{mrlgby fZd\_I
- k l \_ e e Z `^be y o j Z g \_ g bgyZ ] e y ^ g uhok h [ b cj Z a ^ Z l h q g h ] h
	- fZl\_jbZbeoZkljm f\_glihjbkbihkh[e\_gbc

H[hjm^h\Zgb\_ eZ[hjZlhjbb dhfivxl\_jgh]h ^baZcgZ

- -^hkdZ Zm^blhjgZy ^ey gZibkZgby f\_ehf b nehfZkl\_ bgl\_jZdlb\gZy ^hkdZ

- jZ[hq\_\_ f\_klh ij\_ih^Z\Zl\_ey\_
- dhfivxl\_j±uih dhebq\_hk[h\mqnZxsboky
- k lhê e y dhfiv x l\_jZ h^g h±fi<u>h</u>k oldhuedo q\_hk[hn\mqZ x s b o k y |
- klmevy Zm^b±lihhjoduh\_ebq\_hk[h\nqnZxsboky
- ijh\_dlhj
- wdjZg beb bgl\_j^ZhoklobZgZy
- ijbgl\_pj\\_lghc
- ijbgl\_ėjZa\_jguc
- k d Z g  $\_$  j
- ki\_pbZebabjh\ZggZhyj]fk\_j[\_^ekvl\b7

- - $\texttt{input} = \texttt{input} \cdot \texttt{input} \cdot \texttt{input$ \\_dlhjghc ]jZnbdb &RUHO 'UDZ iZd\_I lj\_of\_jghc ]jZnbd  $\mathsf b$ j\_^Zdlbjh\Zgby bah[jZ`\_gb c \$GREH 3KRWRVKRS iZd j\_^Zdlbjh\Zgby q\_jl\_`\_cD\$hXWBMBA) & DG b

- mq\_{<u>t}</u>h|h^bq\_kdbc dhfie\_dk

- gZ]ey^gu\_ ihkh[by

- rdZ-nkl\_eeZ`

7.2. BgnhjfZpbhggh\_ h[\_ki\_q\_gb\_ h[mq\_gby

Hkgh\gu\_ bklhqgbdb

GZjly < B Hkgh\u dhgkljmbjh\Zgby h[t\_dlh\ ^baZcgZ m ? L Kmbg ^bFdhhkd\Z < he h]^ZBg`<u>Bggnjj</u>bZy <sup>2</sup> 264 c. <sup>2</sup> ISBN 978-5-9729-0353-5. ² -L-\_-d-k-l -w-e-\_-d-l-j-h-g-g-u-c -P-b-n-j-h-\-h-c -h-[ -j-Z-a-h-\-Z-l-\_-e-v-g-u-c -j-\_-k-m-j-k ,35 60\$57 : >kZc4@85/KWWSV ZZZLSUERRNVKRSUX KWPO ^ZIZ J\_'bf ^hklmiZ ^ey Z\lhjbabj ihevah\Zl\_e\_c

Hkgh\u ijh\_dlghc b dhfivxl\_jghc ]jZnbdb mq\_[gh\_ ihkh[b\_ khklZ\bl\_eb K ; Łh2g\_dhb\as<sup>2n</sup> Ebi\_pd MhXjZ Ebi\_pdbc ]hkm^Zjkl\  $l_{\perp}$ ogbq $_{\perp}$ kdbc mgb\ $_{\perp}$ jkbl $_{\perp}$ l ljhnh[3] Z1@17\bcz3gbtS\_BN 9785-88247-952-6, 978-544880761-9. 2 L\_dkl we\_dljhgguc Pbnjh\hc h[jZah\Zl\_e 60\$57 k Z<sup>2</sup>c KWWSV ZZZ LSUERRNVKRS UX  $16.04.2022$ ).  $2 \text{ J}$  bf ^hklmiZ ^ey Z\lhjbabj ihev $\Omega$ OH:\Zl\_e https://doi.org/10.23682/92835

Rmev^h\ZDhKfiv=xl\_jgZy ]jZnb**gl**Z\_inhkqh\_[[b\_ K = <sup>2</sup>.KFnbngekr&h\Z J\_kim[ebdZgkdbc bgklblml ijhn\_kakholkZlgyZboy-vgJhBjhhHh?[j3200 c. <sup>2</sup> ISBN 978-985-503-987-8. <sup>2</sup> L\_dkl we\_dljhggu\otchPjbZnajhh\Zl\_evgucj\_km  $60$57$  >k  $2$ c IU $\mathbb{R}$ L: https://www.iprbookshop. $K$  K W P O ^ZIZ h[jZ 16.04.2022).<sup>2</sup> J\_`bf ^hklmiZ ^ey Z\lhjbab¢ ihevah\Zl\_e\_

>hihegbl\_evgu\_ bklhqgbdb

:fbjh\Z G < DheeZ` ba p\\_lghc [mfZ]b]: pnWq<u>e[fgd</u>hljhh^gbgqu\_cko<u>jlhk</u>ı  $i$ hkh[b\_ ^ey ^\_Ikdbo om^h`\_kl\\_gguo rdhe b om^h`\_kl\\_gguo G < :fbjh?ZWe\_dljhg l\_dklh\u\_? KZZgj**gluh**\ <mah\kdh\_ h[jZa 2018.<sup>2</sup> J\_`bf^hkImiZ KWWS ZZZLSUERRNVKRSUX KV

DZaZjLbgXZ P\\_Ih\\_^\_gb\_ b dhehjbklbdZ >]Wej\_Zodlljbhobjngoticihj\_ g Z i jZ\e\_gbx ih^]hlh\db ©>baZcg<sup>a</sup> ijhnbev ©=jZnbq  $DZaZjbcgZN e_dJjhg l_dklh\u^2 DZfggiwh\h^- l_fjh\khdc jhk m^2j$ bgklblml dmevlm?ju\_`bi\hklmhbookshop.ru/66372.html

=\_g\_jZeh\Z ? F Dhfihabpbhggh\_ fh^\_ebjh\Z]gbm\_q\_>{Mglb\_d f\_lh^bq\_kdh\_ ihkh[b\_ ? F =\_g\_jZeh?ZWG\_dljhDgZeblg\_**dl**blghZ ^Zggu\_<sup>2</sup> KZfZjZ KZfZjkdbc ]hkm^Zjkl\\_gg-ukdjhbZlj\_oebvlgdbm mgb\\_jkbl\_l W;K :<sup>2</sup>Kd\_`bf ^hkl<u>httpZ/www.iprbookshop.ru/58824.htt</u>)nl

>baZcg h[t\_dlh\ ljm^Z b bgl\_Wjve\_jpZljhQ\qZukoly\:j<u>fk</u>bmhj^kbq\_kdb\_ m-d-Za-Zgby d \uiheg\_gbx ijZdl?bdγV\_ek\_doblojhjoZ[hl\_dklh\u<sup>2</sup>\_D^ZagzZjguv\_ DZaZgkdbc gZpbhgZevguc bkke\_^h\ZI\_evkdbc I\_ogħd®¢bq\_ko <sup>2</sup> 2227-8397. <sup>2</sup> J \_ `bf ^ h k l[http://www.iprbookshop.ru/61844.htm](http://www.iprbookshop.ru/61844.html)l

>baZcg h[t\_dlh\ ljm^Z b bgl\_jv\_jZ QZklył: f\_bhWloeq\_dkjchbg\_g m-d-Za-Zgby d \uiheg\_gbx ijZ&lPbol|\@k\_doblojhjoZ[hl\_dklh\u<sup>2</sup>\_D^ZagzZjogu\_

q-

m-

DZZgkdbc gZpbhgZevguc bkke\_^h\ZI\_evkdbc I\_oghè 04 cq\_kdl <sup>2</sup> 2227-8397. <sup>2</sup> J \_ `bf ^ h k l[http://www.iprbookshop.ru/61843.htm](http://www.iprbookshop.ru/61843.html)l

?ebk\_\_gdh\ =-Kijh\_>oblab.Zjbcbyzgb\_ >We\_jd\_lkjphngmkgqu\_[gh\_ihkh[b\_ h[mqZxsboky ih gZijZ\e\_gbx ih^]hlh\db © > b a Z c g <sup>a</sup> ^baZcg<sup>a</sup> d\ZebnbdZpby kl\_i\_gv \uimkdgbdZ ©fZ]bklj<sup>a</sup> FoblZjy ?g We\_dljhg l\_dklh\u ?\_ D\_Zfg\_gjtn\h D\_f\_jh\kdjtkt\]hgkgma & Z bgklblml dmevlmju? 150 c. <sup>2</sup> 978-5-81540357-4. <sup>2</sup> J\_`bf ^hklmiZ [http://www.iprbookshop.ru/66376.htm](http://www.iprbookshop.ru/66376.html)l

>jha^ : G >\_dhjZlb\gZy ]jZnbdZ }:Wmeq\_d[lgihg.goguZ].ojy.k\mghk\_ih ih gZijZ\e\_gbx ih^]hlh\d b  $\bullet$ >baZcg<sup>a</sup> ijh ^baZcg<sup>a</sup> d\ZebnbdZpby kl\_i\_gv \uimkdgbdZ <sup>2</sup>©[WZelZ@bhjg<sup>2</sup>] -l-\_-d-k-l-h-\-u-\_-^-Z-g-g-u-\_ ² -D-\_-f-\_-j-h-\-h-D-\_-f-\_-j-h-\-k-d-b-c-]-h-k-m-^-Z-j-k-l-\-\_-g-g-u-c-b-g-k-l-b-l-m<sup>2</sup> 84 c. 73<sup>2</sup> 978-5-81540305-5. <sup>2</sup> J<sub>\_</sub> bf ^hkl[http://www.iprbookshop.ru/55762.htm](http://www.iprbookshop.ru/55762.html)l

H\qbggbdh\Z J X >baZcg \ j\_deZf\_ Hkgh\u ]jZnbq\_ >We\_dljhgguc]: j<u>m</u>kqm\_[kgh\_ ihkh[b\_ ^ey klm^h\_[gml**q∑xst**onoakhy ih ki\_pbZevghklyf ©>baZcg<sup>a</sup> ©J\_deZfZ<sup>a</sup> WeJ\_oXljhh<del>o</del>j\q -l-\_-d-k-l-h-\-u-\_-^-Z-g-g-u-\_ ² -F-X-G-B-L-B->-:-G-: ² 239 c. ² 978-5-238-01525-5. ² -J-\_-`-b-f ^ h k l m[http://www.iprbookshop.ru/52069.htm](http://www.iprbookshop.ru/52069.html)l

=heh\dh K ; >baZcg ^\_eh\uo i\_jbh^bq\_kdbo ba^Zgbc >W(= ihkh[b\_ ^ey klm^\_glh\ \mah\ h[mqZxsboky ih ki\_pbZ ©@mjgZebklbdZ<sup>a</sup> ©BgnhjfZpbhggu\_ l\_ogheh]bb \ ^ba*2*cg\_<sup>a</sup>  $W e_d = d \int h g_l = \int d \kappa \ln \left( u^2 + \frac{F^2}{2} \right) d \kappa \log B \log m$  =  $\frac{d^2}{2}$  423 c.  $\frac{d^2}{2}$  978-5-238-01477-7. <sup>2</sup> J\_`b f ^h k l<mark>http://www.iprbookshop.ru/40453.ht</mark>ml

FblbgZ G FZjd\_lbg] ^ey ^baZcg\_jh\ bgl\_mjv]<u>k</u>jZ k⇒iMkeh\_[olh\jh ijb\e\_qv deb\_glh\ G FblbgZWDe\_d=lhihjkgdblc\_dklh\u\_^PZggu\_ :evibgZ IZ[ebr\_j <sup>2</sup> 168 c. <sup>2</sup> 978-5-961448467. <sup>2</sup> J\_`bf ^hklmiZ [http://www.iprbookshop.ru/34785.ht](http://www.iprbookshop.ru/34785.html)ml

DjZ\qmd < I Lbih]jZnbdZ b-I\_oomg^bhq`\_kkdh\_ggh\_^Zdlbjh >We\_dljhggu¢: m\_ok\_m[jgkh\_gZ]ey^gh\_ihkh[b\_ihgZijZ\e\_gbxil> ©>baZcg<sup>a</sup> ijhnbev ©=jZnbq\_kdbc ^baZcg<sup>a</sup> d\ \uimkdgbdZ ©[ZdZelZ\jB}jZ\?qmY\de\_dljhg l\_dklh\u<u>?</u> DZ<u>6gj</u>uh\_\h  $D_f$  jh\kdbc ]hkm^Zjkl\\_gguc bgklbPm4l8dml @77895m8j1u5403093.<sup>2</sup> J\_ bf ^h k l[http://www.iprbookshop.ru/55818.htm](http://www.iprbookshop.ru/55818.html)l

Ab\gh\Z ? : Dhfivxl\_jguc ^baZcg <\_dlhjgZy ]jZnbdZ >' Wmq\_{the\_hih^bq\_kdh\_ ihkh[b\_ ? ? Wike\_gothNjvh\_g\ZI\_dklh\u\_? ^Zgg ?dZI\_jbg[mj] MjZevkdbc n\_^\_jZevguc <sup>2</sup> mgJb<u>\`bjfkbI^</u>HkImiZ [\(http://www.iprbookshop.ru/68251.htm](http://www.iprbookshop.ru/68251.html)l )

 $DZ^{\wedge}jh\backslash h_{-}h$  [\_ki\_q\_gb\_ h [jZajth\p\_Z\_lk\_ke\_ $Z$ gh]h  $L_j$  [h\Zgby d d\ZebnbdZpbb i\_^Z]h}-big^\_XE}dhb]doq\_blgdb\_og\_jqdB^j h[\_ki\_qb\Zxsbo hi[hm tq\_`g^bb\_kpbiebgZjguf dmjkZf gZebqb\_ \ukjhhhkkbhgZevgh]h h[jZah\Zgby khhl\\_lkl\mx

ij\_ih^Z\Z\_fh]h fh^mey

Lj\_[h\Zgby d d\ZebnbdZpbb i\_^Z]h]bq\_kdbo dZ^jh\ hkms\_ ijZdlbdhc gZebqb\_ \ukr\_]h ijhn\_kkbhgZevgh]h h[jZah\Zg  $ijhhbex$   $ij_ih^2\$   $Z\$  fh  $j_1\$   $k^2$  fix h  $[yaZl_evghc$  kl  $Z$   $\rightarrow$  h  $j_1\$ hj]ZgbaZpbyo g±l̪hji̪Z\_az \ ]h^Z

^-

## DHGLJHEV B HP  $\mathcal{X}$  SADMEVL : LH < HK < H I? JGHBN ? KKBH G : EVG H = H FH > MEY < B >: I JHNB?HKOK: E V G H C > ? Y L ? E LNEG H K

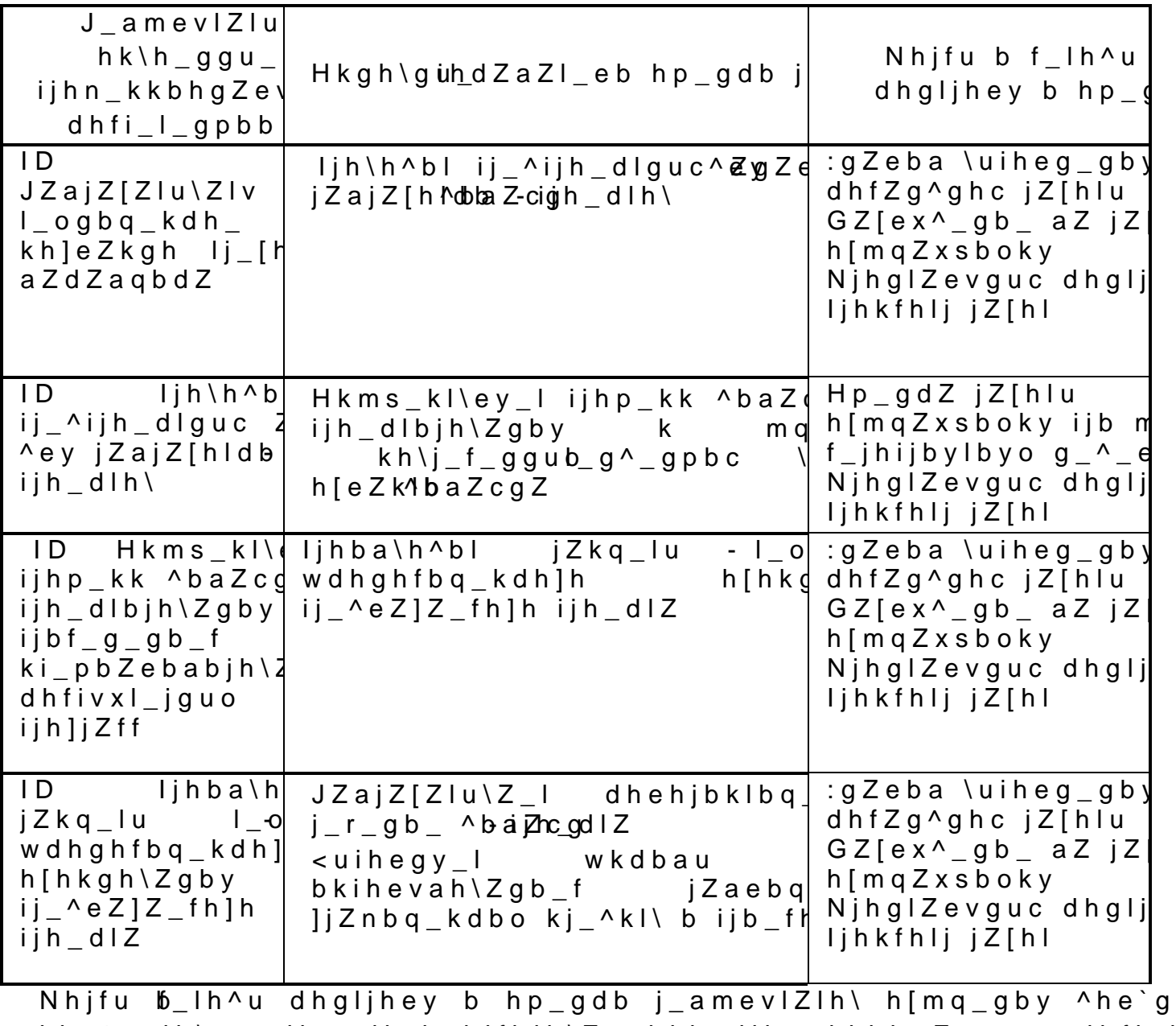

u klm^\_glh\ g\_ lhevdh knhjfbjh\Zgghklv ijhn\_kkbhgZevguo dhfi\_l dhfi\_I\_gpbc b h[\_ki\_qb\Zxsbo bo mf\_gbc

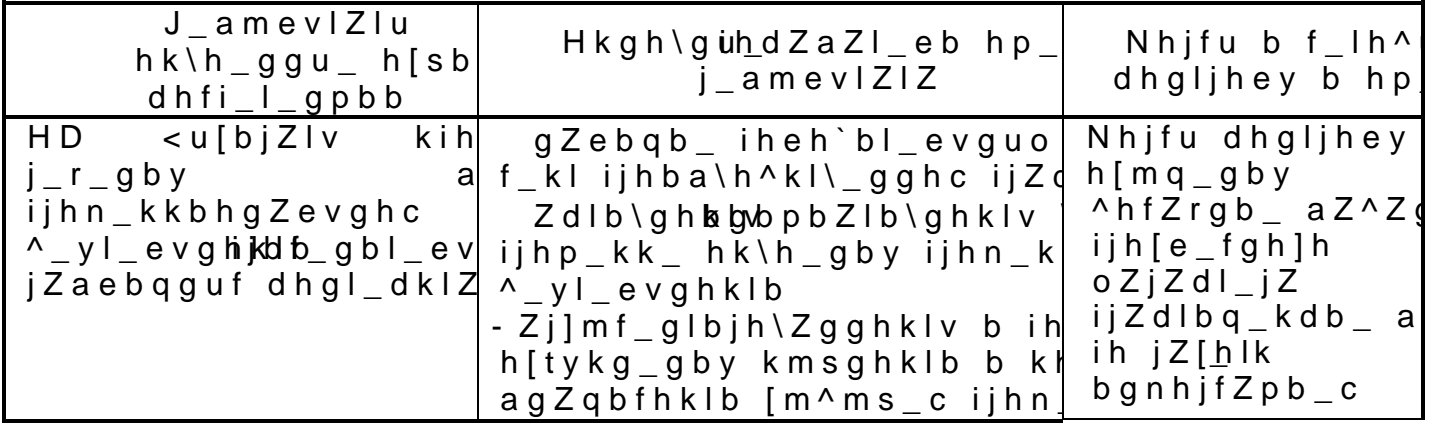

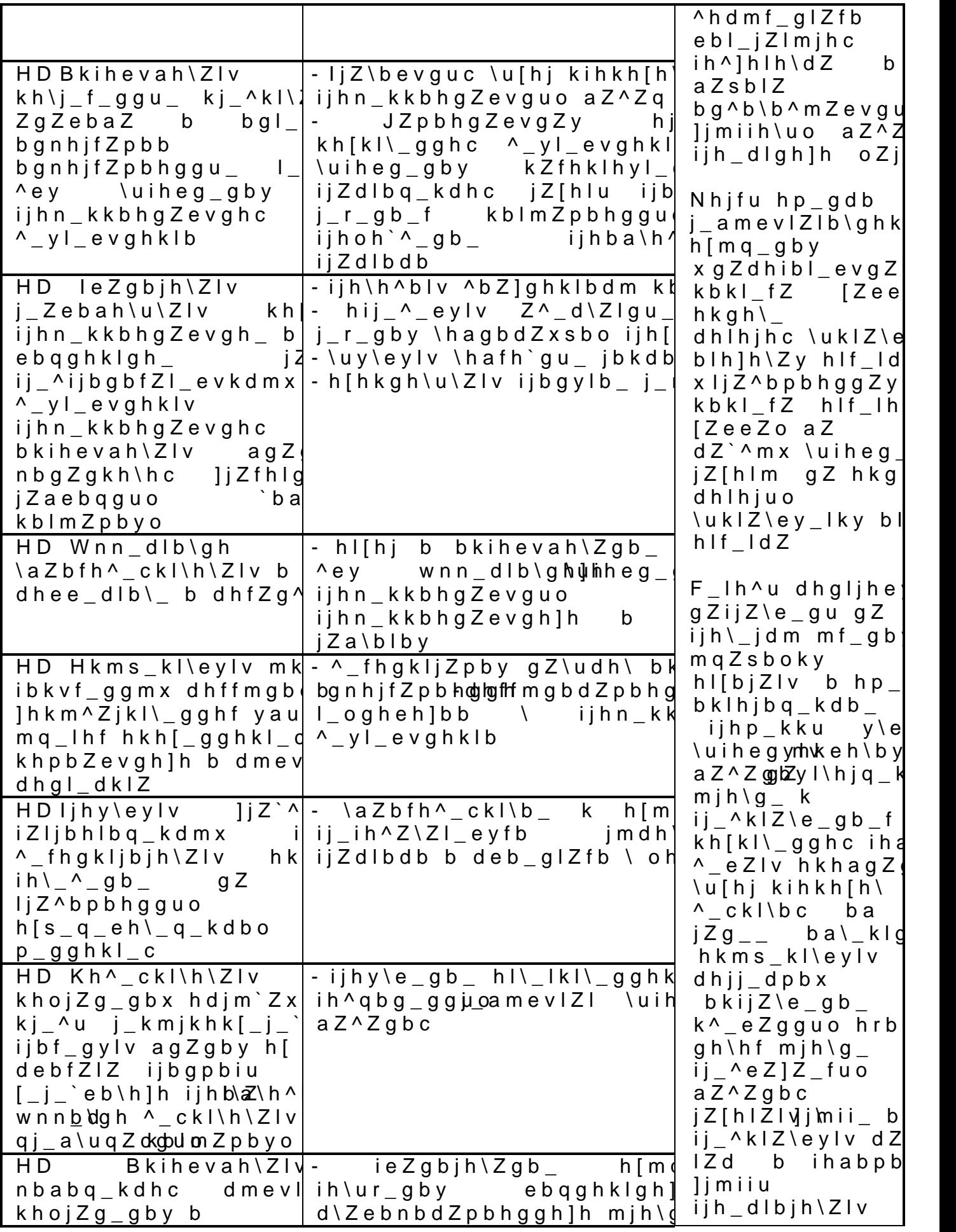

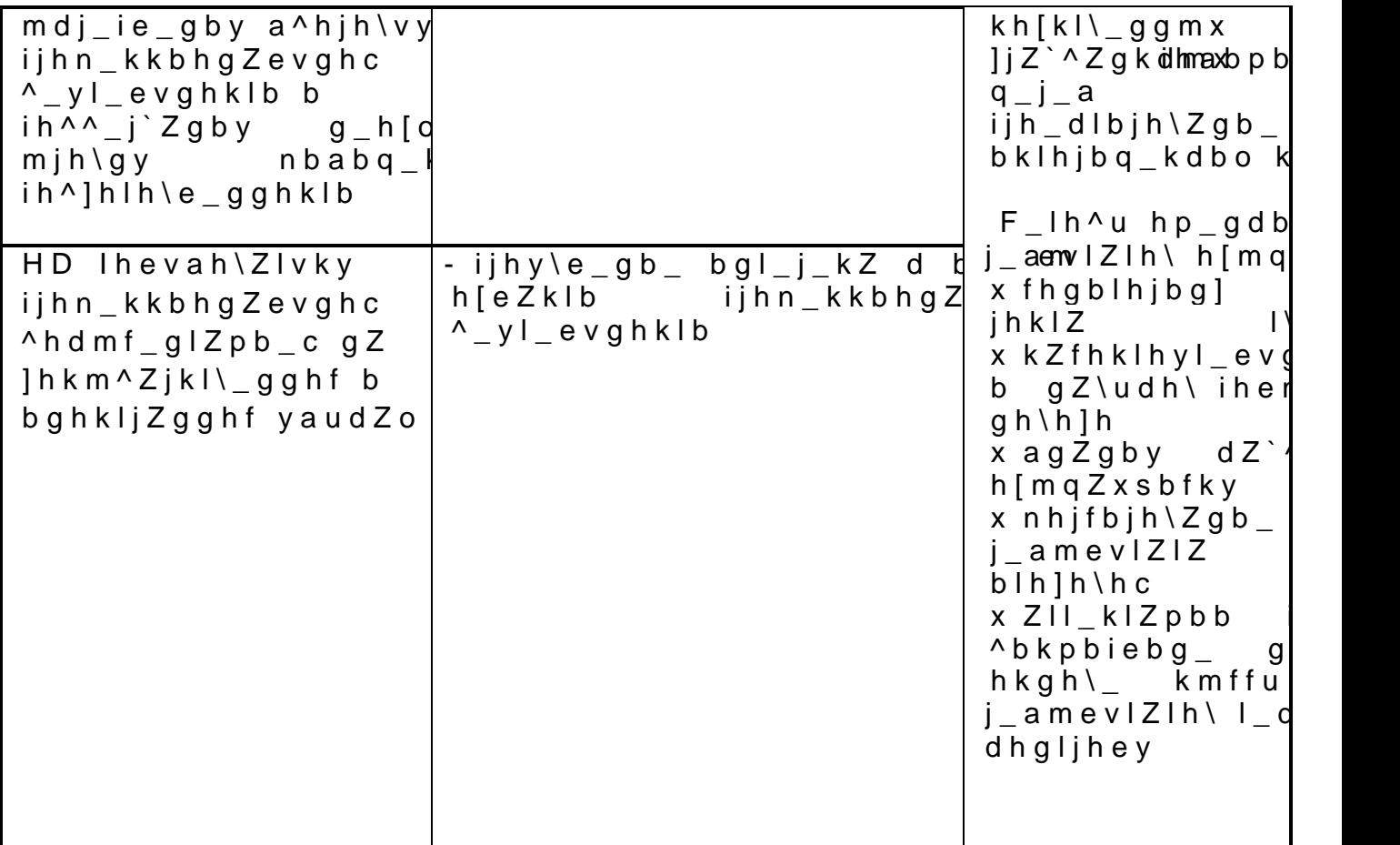

6 :>:IL:PBY J:;HQ?C IJH=J:FFU IJB H;MQ?GBB EBP K H=J:GBQ?GGUFB <HAFH@GHKLYFB A>HJH<VY

:^ZilZpby jZ[hq\_c ijh]jZffu ^jbhkmp\_bkikebbhgguZevgh]ihjhf\hh^^mbdekyy ijb j\_ZebaZpbb Z^Zilb\ghc h[jZah\Zl±iġkr]jjhZoffijhjhj/Z]fhfluh\db ki\_pbZebk kj\_^g\_]h a\\_gZ ih ki\_pbZevgbsbebZcg ih h\ljpZ\_koeyyof h[\_ki\_q\_gby ijZ bg\Zeb^h\ b ebp k h]jZgbq\_ggufb \hafh`ghklyfibjhan^\_hkjkhb\brygZgeZvoj**h**o}hn  $h[jZah\Zgby\$  kha^Zgby g\_h[oh^bfuo ^ey ihemq\_gby kj\_^g\_]h ijh mkeh\bc Z IZd`\_ h[\_ki\_q\_gby ^hklb`\_gby h[mqZxsbfbky bg\2 h]jZgbq\_ggufb \hafh`ghklyfb a^hjh\vy j\_amevlZlh\ n**hjtib7**h\Zgby

H[hjm^h\Z]gZbbg\_IZ ^\_ehijhba\h^kl\Z b j\_`b^Eyk<u>h</u>{bm\_qlZjxhskbboky k jZaebqgufb \b^Zfb h]jZgbq\_gby a^hjh\vy

 $HkgZs_gb_g dz[g_g dz \wedge_{-}e hijkba\hangle k l\bar{z} b j_i b f\bar{z} k_d j_l g h k$ hkh[uf h[jZah\Zl\_evguf ihlj\_[ghklyf h[mqZoxsebbopkyk bhg]\j**Zegb**oqh\_\gguf \hafh`ghklyfb a^hjh\vy DZ[bg\_lu ^he`gu [ulv hkgZs\_gu h[hjm^ f\_k|Zfb k |\_ogbq\_kdbfb kj\_^k|\Zfb h[mq\_gby ^ey h[mqZxsboky h]jZgbq\_gbc a^hjh\vy

DZ[bg\_\\dhlhjhfh[mqZxlkyebpZkgZhjen`r\_ggb[\_uflvkehn[mbojZm^^h\Zg jZ^bhdeZkkhf dhfivxl\_jghc l\_ogbdhc Zm^bhl\_ogbdhc \b^\_hl\_og fmevIbf\_^bcghc kbkl\_fhc

>ey keZ[h\b^ysbo h[m**qZ{ks\<u>ojk\</u>^m**kfZljb\Zxlky ijhkfhlj m^Ze\_ h[t\_dlh\ ijb ihfhsb \b^\_hm\\_ebqbel\_@eg\_nc]h^eiyjhknnfhlZjZ B k i h e v a h \ ;jZce\_\kdhc dhfivxl\_jghc l\_ogbdb we\_dljhgguo emi ijh]jZff g\_ bgnhjfZpbb l\_ogbq\_kdbo kij\_j^\_k^lZqbjb\_mfoZ\_[ghc bgnhjfZpbb \ ^h n h j f Z o

>ey h[mqZxsboky k gZjm+^\_\gbb]\_Zfl\_heivhgigh][b]DZZZ dZ[bg\_l ^he`\_g [u h[hjm^h\Zg i\_j\_^\b`gufb j\_]mebjm\_fufb iZjlZfb k bklhqgbdhf iblZ g-

<ur\_mdZaZggh\_ hkgZs\_gb\_ mklZgZ\eb\Z\_lky \ dZ[bg\_l\_ ijb g-Z^Zilbjh\Zgghc h[jZah\Zl\_evghc ijh]jZff\_ k mq\_lhf bf\_xs\_y]hky lb m h[mqZxs\_]hky

BgnhjfZpbhggh\_ b f\_lh^bq\_kdh\_ h[\_ki\_q\_gb\_ h[mqZxsboky >hklmi d bgnhjfZpbhgguf b [b[ebh]jZnbq\_kdbf j\_kmjkZf jZ[hq\_c ijh]jZffu ^he`\_g [ulv ij\_^klZ\e\_g \ nhjfZo Z^Zilbjh\Zg  $a^h$ hjh\vy h[mqZxsbok\ybb**gb** $\vec{\phi}$ ek\Mandraldoq\_ggufb \hafh`ghklyfb a^hjh

- >ey ebp k gZjmr\_gbyfb aj\_gby g\_ f\_g\_\_ h^gh]h \b^Z
- -\ i\_qZlghc nhjf\_ m\\_ebq\_gguf rjbnlhf
- -\ nhjf\_ we\_dljhggh]h ^hdmf\_glZ
- \ nhjf\_ Zm^bhnZceZ
- \ i\_qZlghc nhjf\_ gZ yaud\_ ;jZcey
- > e y e b p k g Z j m re\_r**g o** ⊉ f b k
- \ i\_qZlghc nhjf\_
- -\ nhjf\_ we\_dljhggh]h ^hdmf\_glZ

>ey ebp k gZjmr\_gby\**ib**]¤il<u>h</u>jegvhgh]h ZiiZjZlZ g\_ f\_g\_\_ ^\mo \b - \ i\_qZlghc nhjf\_

- -\ nhjf\_ we\_dljhggh]h ^hdmf\_glZ
- \ nhjf\_ Zm^bhnZceZ

>ey ebp k-gikb\ogbhq\_kdbfb gZjmr\_kokbjyhfobkl\jhZ Zmlbq\_kdh]h ki\_ gZjmr\_gb\_ ikbobq\_kdh]h jZa\blby

- bkihevah\Zgb\_ l\_dklZ k beexkljZpbyfb

- fmevlbf\_^bcgu\_ fZl\_jbZeu

n-

<h \j\_fy kZfhklhyl\_evghc ih^]hlh\db h[mqZxsb\_ky b g \ Z eh]jZgbq\_ggufb \hafh`ghklyfb a^hjh\vþn[\_^khie\_`og\_ugu[u^hklmihf d k\_  $BgI_{j}g_{l}$ 

Nhjfu b f\_lh^u dhgljhey b hp\_gdb j\_amevlZlh\ h[mq\_gby

MdZaZggu\_ \ i ijh]jZffu nhjfu b f\_lh^u dhgljhey ijh\h h]jZgbq\_gby a^hjh\vy h[mqZxsboky P\_evx I\_dms\_]h dhgljhey \uy\e\_gb\_jm&Z]\_gbc b hIkIZ\Zgby h[mqZxs\_]hky k h]jZgbq\_ggu  $a^h$ jh\vy b \g\_k\_gb\_ dhjj\_dlb\h\ \ mq\_[gmx ^\_yl\_evghklv

NhjfZ ijhf\_`mlhqghc ZII\_klZpbb mklZgZ\eb\Z\_Iky k mq\_I ikbohnbabq\_kdbo hkh[\_gghkl\_c h[mqZxsboky bgg\bZon\_bonhbb e \hafh`ghklyfb a^hjh\vy mklgh ibkvf\_ggh gZ [mfZ]\_ ibkvf\_ggh l\_klbjh\Zgby b l i

ljb ijh\\_^\_gbb ijhf\_`mlhqghc Zll\_klZpbb h[mqZxs\_fmky ij\_^h ih^]hlh\dm d hl\\_lm m\\_ebq\_ggh\_ g\_ [Zhogh\_e\_qg\_ofjh\]hjbejyZaibZ^]hnlkh\c hl\\_Im h[mqZxsbfky g\_ bf\_xsbf h]jZgbq\_gbc \ khklhygbb a^hjh\v

7.-E-B-K-L-I-?-J-?-M-L-<-?-J-@->-?-G-B-Y-:-D-L-M-:-E-B-A-:-P-B-B-J-:-;-H-Q-?-C-I-J-H-=-J-:-F- $>$ B $K$ P $B$ I $E$ B $G$ U

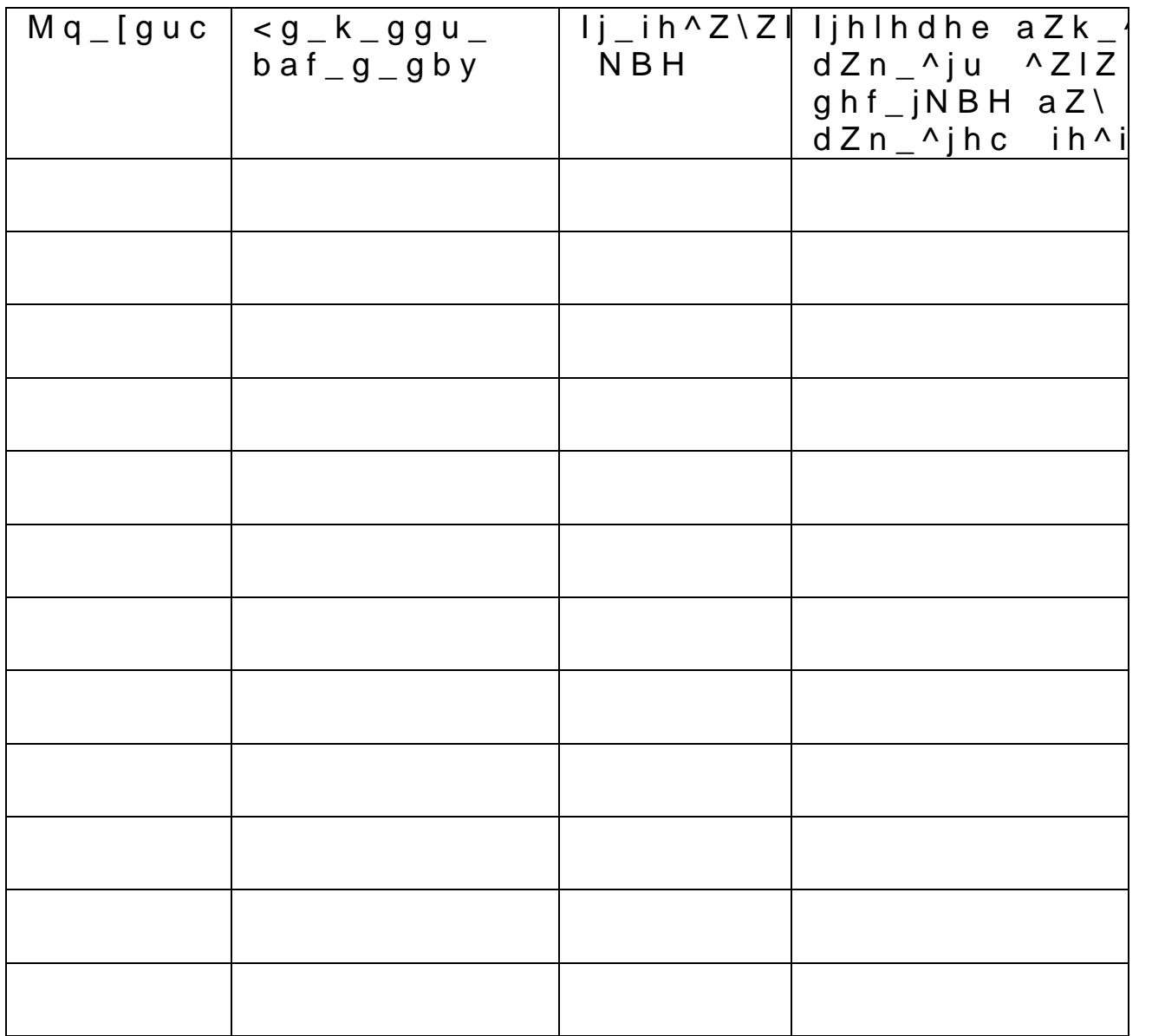

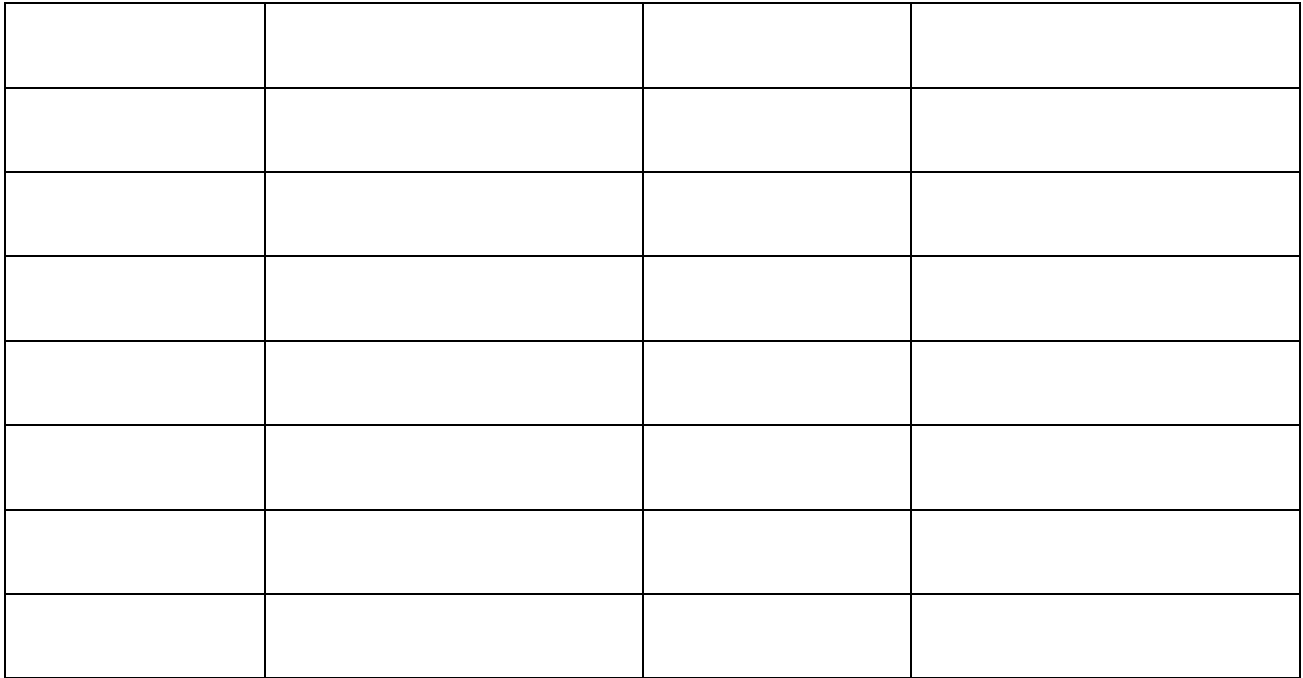

¿, % 8 & W

 $1 / # 6 1! < 7 - A / # = 1 (5, 1 / 96 88 - 8 * 96, U 96 88 / 96 < U$ <br>  $1 / 96 # / 96 96 U - 11 * (96 1 / 188 ( (1.18) (4.4) - 11 8 96 * 18! / 11 8 96 * 11 11 12 13 13 14 14 15 15 16 16 17 17 18 19 19 10 11 12 13 13 14 15 16 17 18 19 10 10 11 12 13 13$